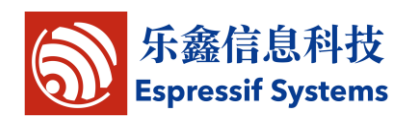

# **Espressif IoT SDK: Programming Guide**

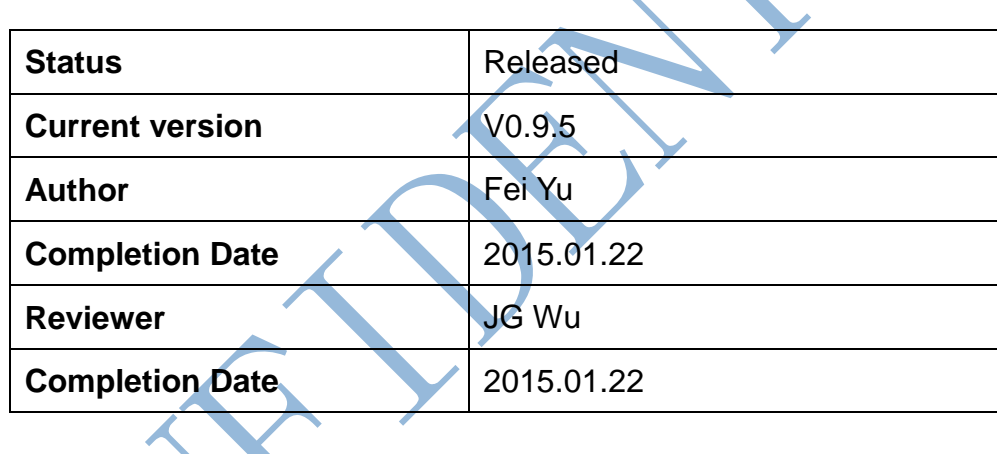

**[ ] CONFIDENTIAL**

- **[ ] INTERNAL**
- **[ ] PUBLIC**

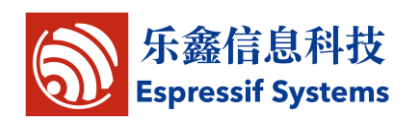

# <span id="page-1-0"></span>**Version Info**

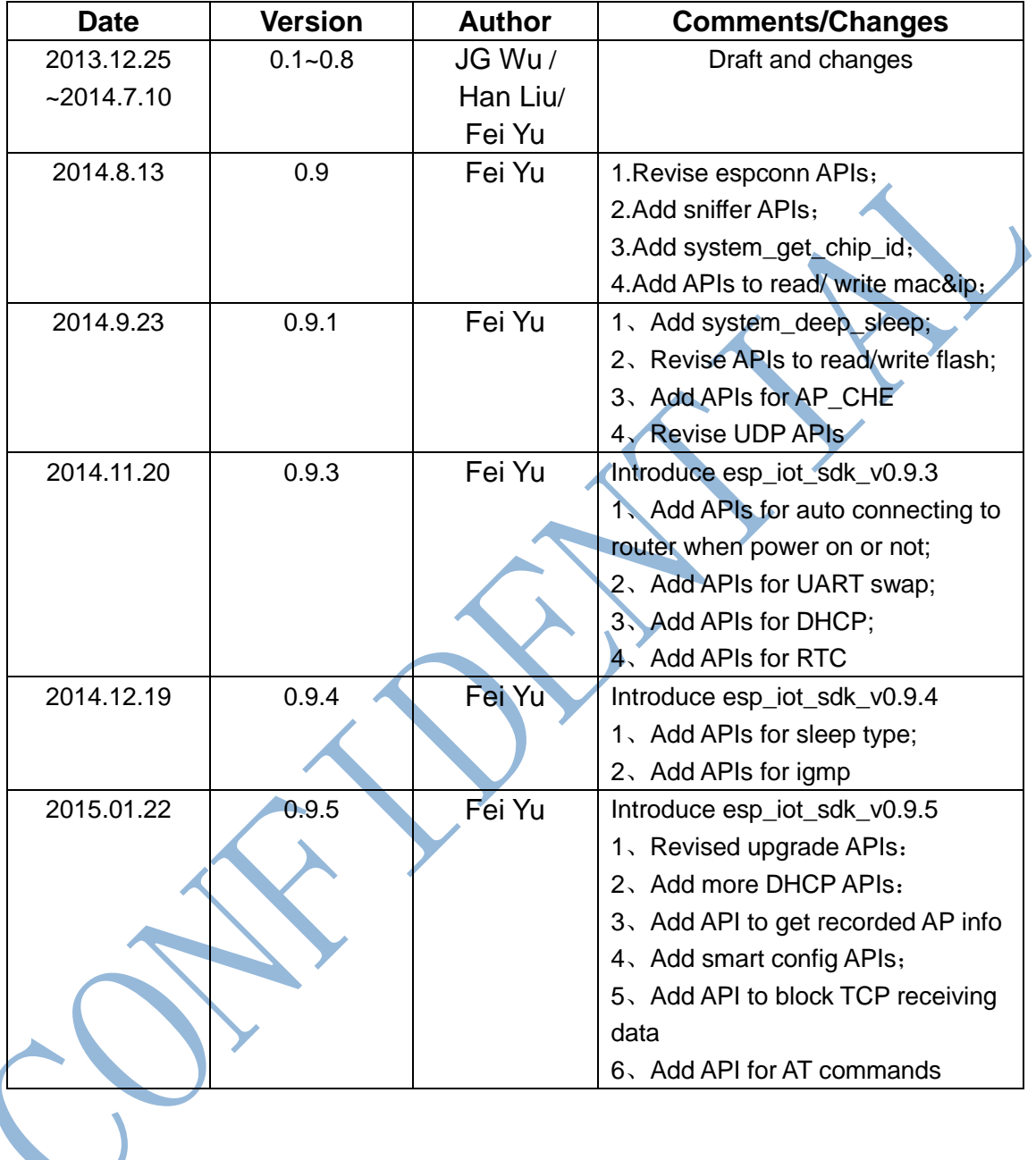

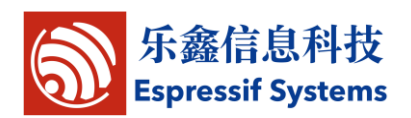

#### **Disclaimer and Copyright Notice**

Information in this document, including URL references, is subject to change without notice.

THIS DOCUMENT IS PROVIDED "AS IS" WITH NO WARRANTIES WHATSOEVER, INCLUDING ANY WARRANTY OF MERCHANTABILITY, NONINFRINGEMENT, FITNESS FOR ANY PARTICULAR PURPOSE, OR ANY WARRANTY OTHERWISE ARISING OUT OF ANY PROPOSAL, SPECIFICATION OR SAMPLE. All liability, including liability for infringement of any proprietary rights, relating to use of information in this document is disclaimed. No licenses express or implied, by estoppel or otherwise, to any intellectual property rights are granted herein.

The Wi-Fi Alliance Member Logo is a trademark of the Wi-Fi Alliance.

All trade names, trademarks and registered trademarks mentioned in this document are property of their respective owners, and are hereby acknowledged.

Copyright © 2013 Espressif Systems Inc. All rights reserved.

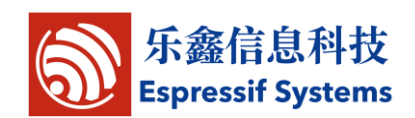

# **Table of Contents**

<span id="page-3-0"></span>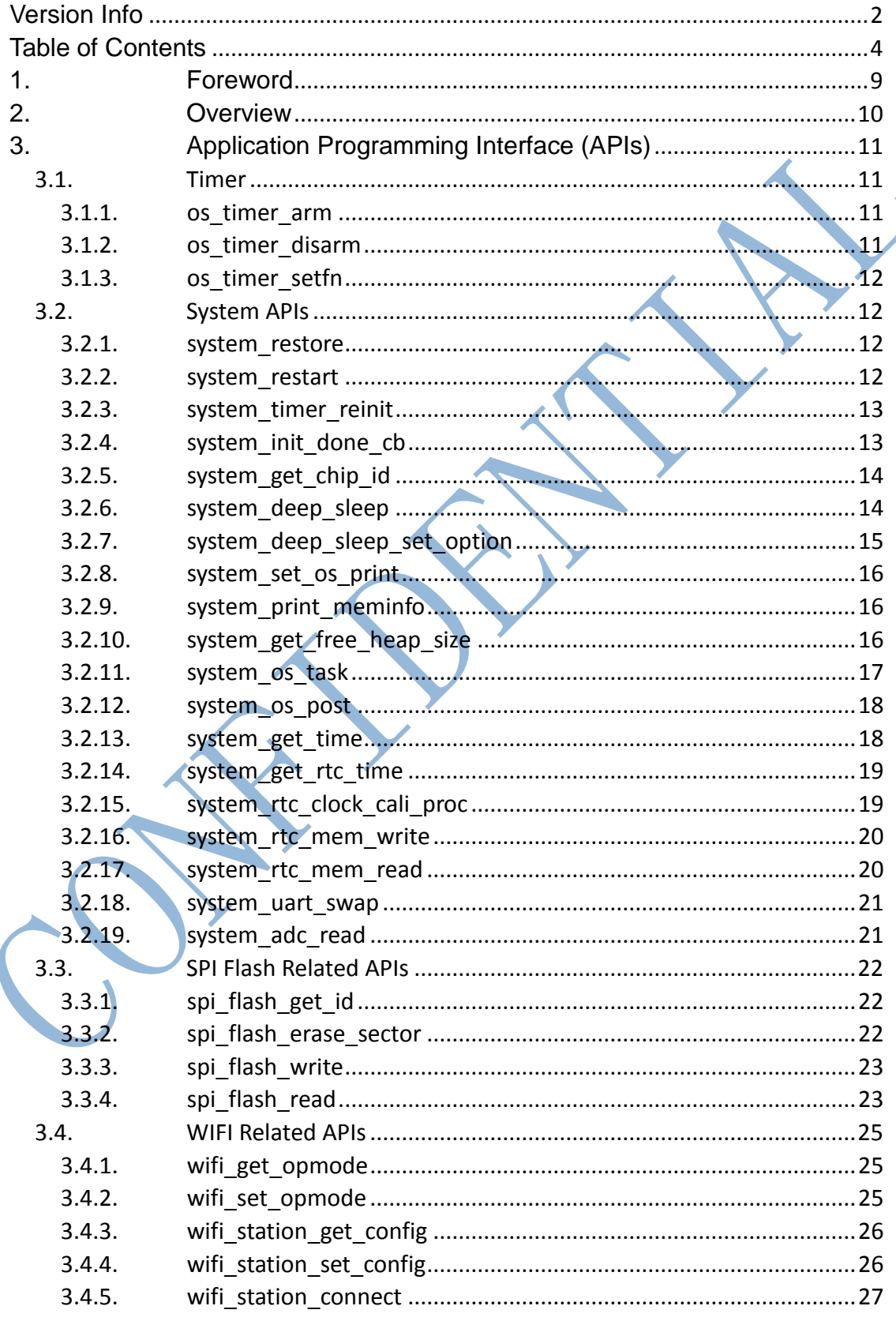

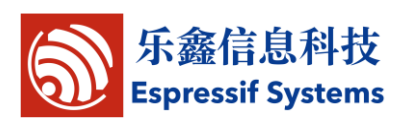

ESP8266EX SDK Programming Guide

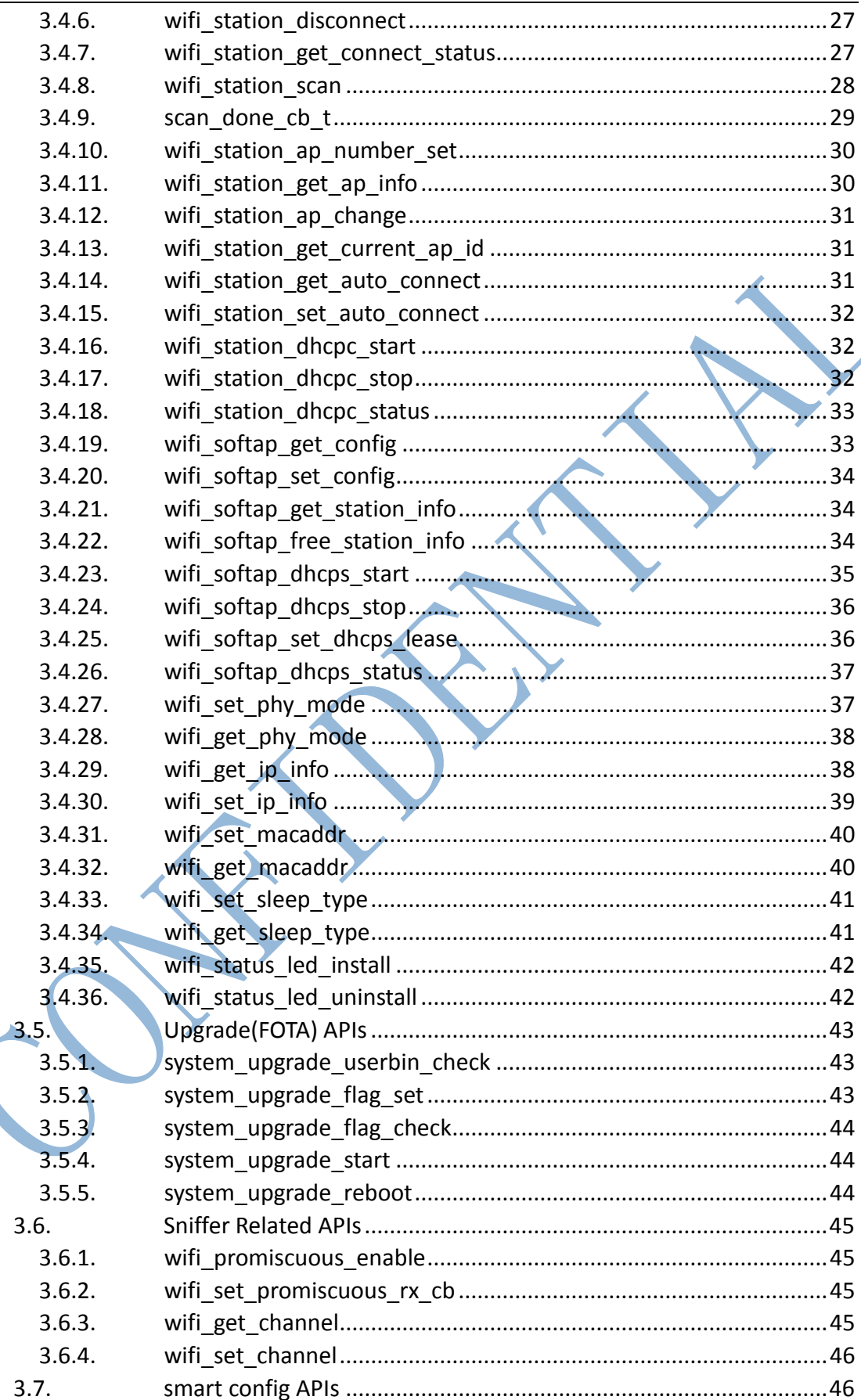

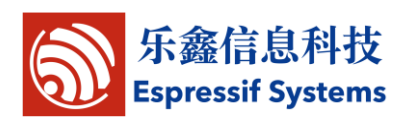

ESP8266EX SDK Programming Guide

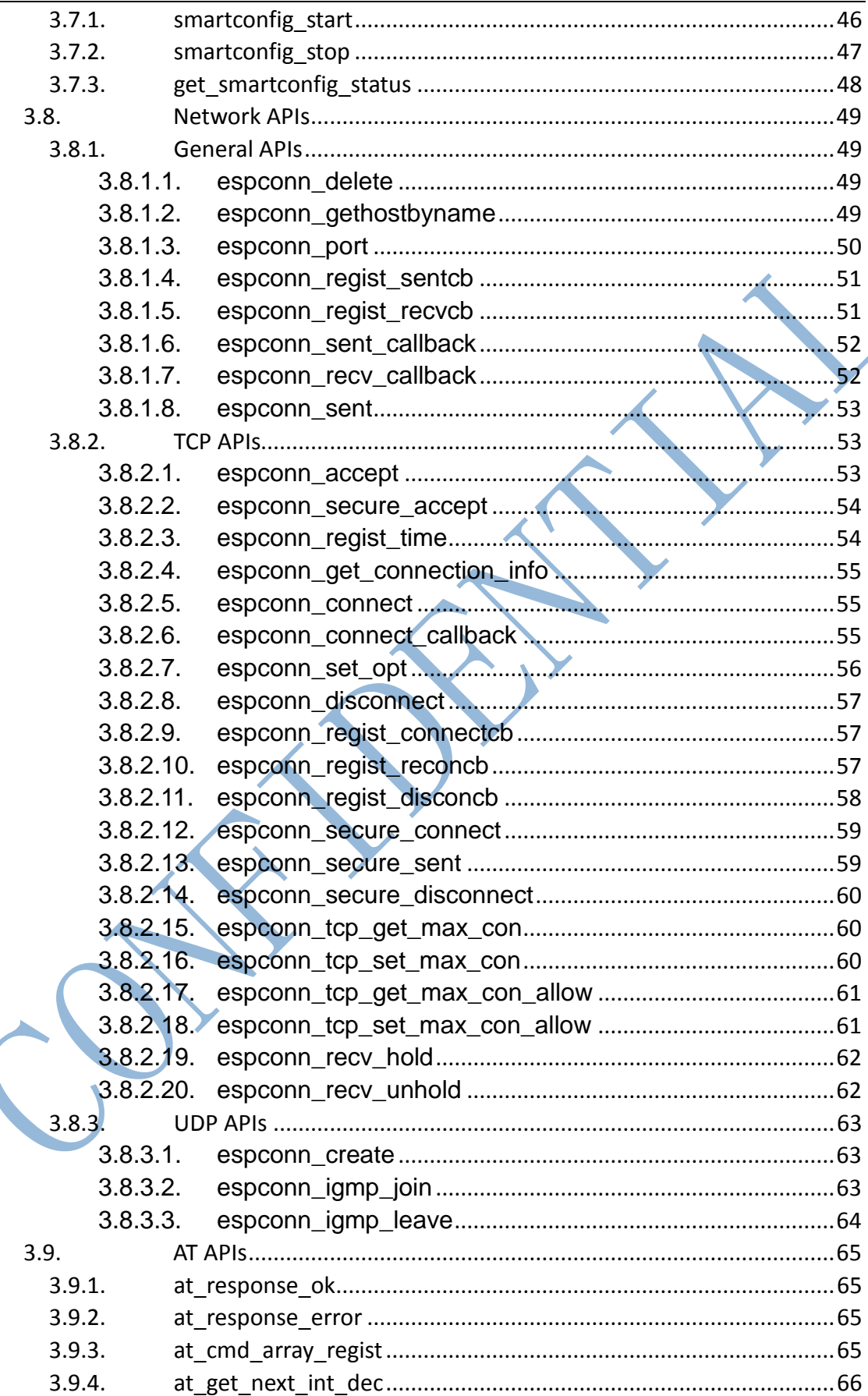

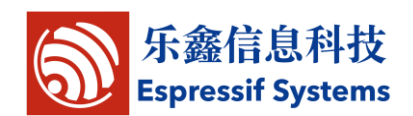

ESP8266EX SDK Programming Guide

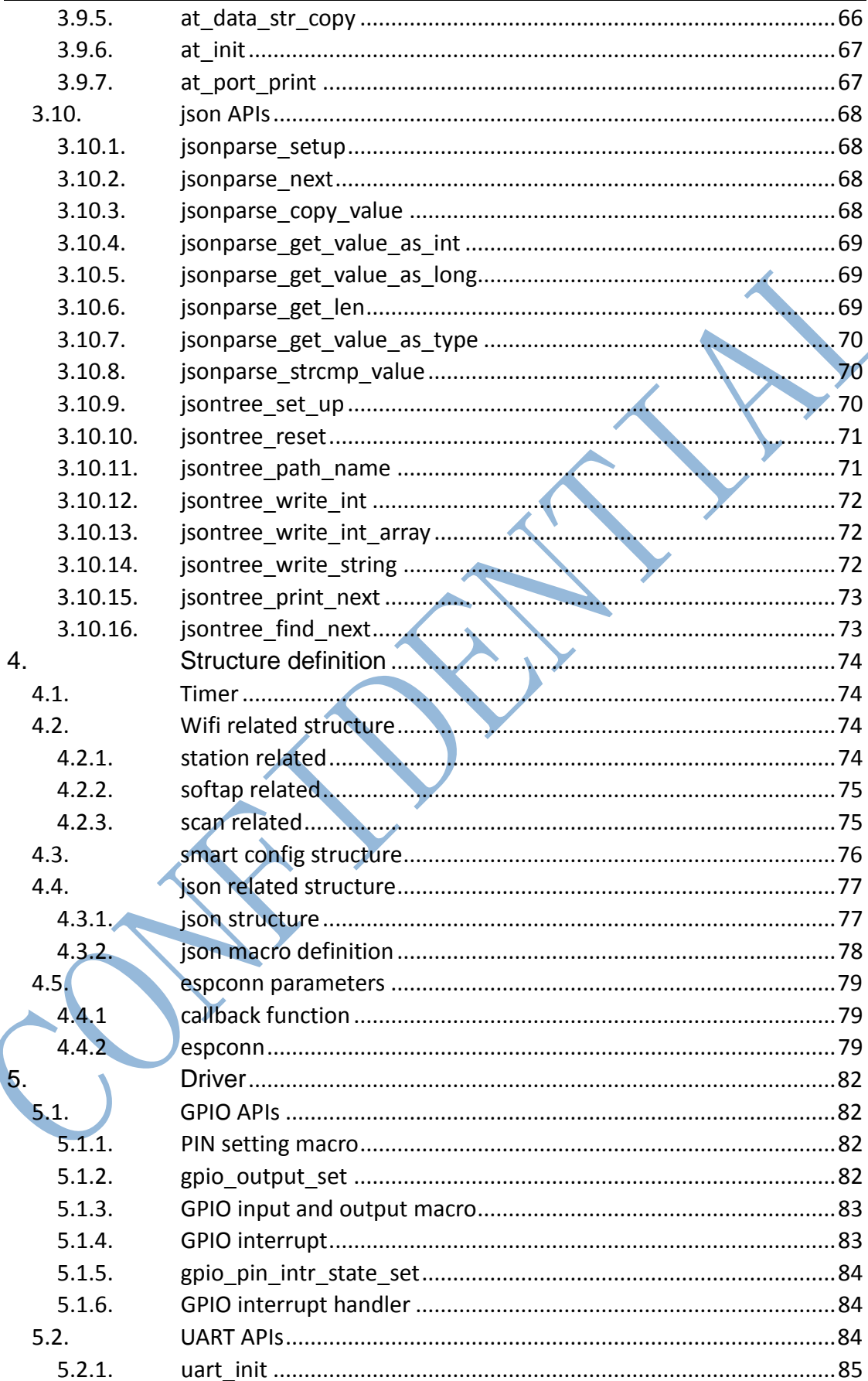

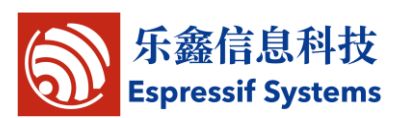

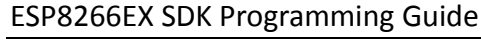

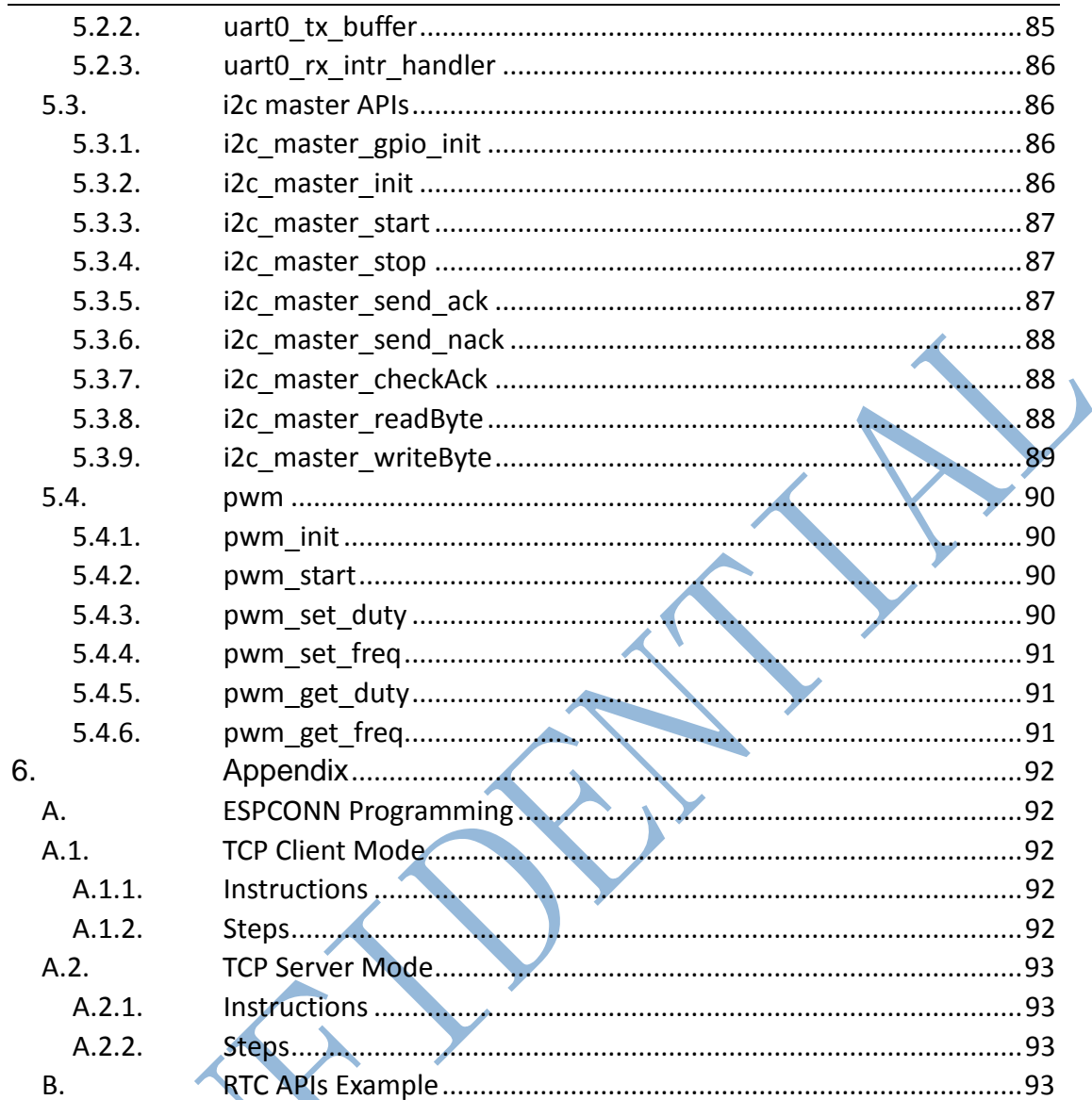

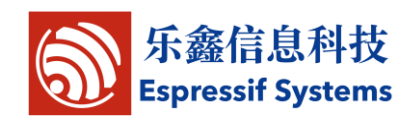

# <span id="page-8-0"></span>**1.Foreword**

The SDK based on ESP8266 IoT platform offers users an easy, fast and efficient way to develop IoT devices.

The programming guide provides overview of the SDK as well as details on the API. It is written for embedded software developers to help them program on ESP8266 IoT platform.

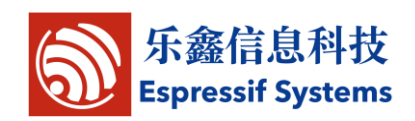

# <span id="page-9-0"></span>**2.Overview**

The SDK provides a set of interfaces for data receive and transmit functions over the Wi-Fi and TCP/IP layer so programmers can focus on application development on the high level. Users can easily make use of the corresponding interfaces to realize data receive and transmit.

All networking functions on the ESP8266 IoT platform are realized in the library, and are not transparent to users. Instead, users can initialize the interface in user\_main.c

void usre init(void) is the default method provided. Users can add functions like firmware initialization, network parameters setting, and timer initialization in the interface.

The SDK provides an API to handle json, and users can also use selfdefined data types to handle the them.

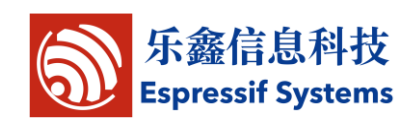

 $\sum$ 

# <span id="page-10-0"></span>**3.Application Programming Interface (APIs)**

# <span id="page-10-1"></span>**3.1.Timer**

Locate in "\esp\_iot\_sdk\include\osapi.h"

# <span id="page-10-2"></span>**3.1.1. os\_timer\_arm**

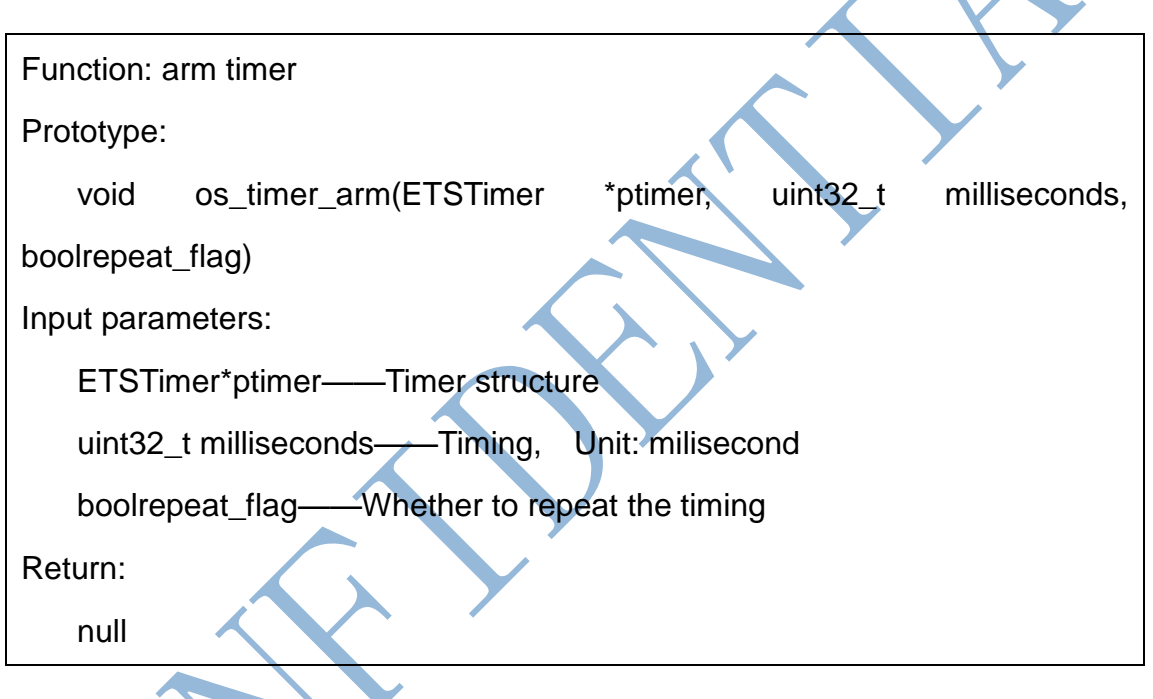

# <span id="page-10-3"></span>**3.1.2. os\_timer\_disarm**

Function: Disarm timer

Prototype:

void os\_timer\_disarm (ETSTimer \*ptimer)

Input parameters:

ETSTimer\*ptimer——Timer structure

Return:

null

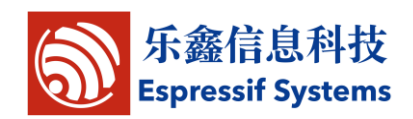

#### <span id="page-11-0"></span>**3.1.3. os\_timer\_setfn**

Function: Set timer callback function

Prototype:

void os timer setfn (ETSTimer \*ptimer, ETSTimerFunc \*pfunction, void

\*parg)

Input parameters:

ETSTimer\*ptimer——Timer structure

TESTimerFunc\*pfunction——timer callback function

void\*parg——callback function parameter

Return:

null

# <span id="page-11-1"></span>**3.2.System APIs**

# <span id="page-11-2"></span>**3.2.1. system\_restore**

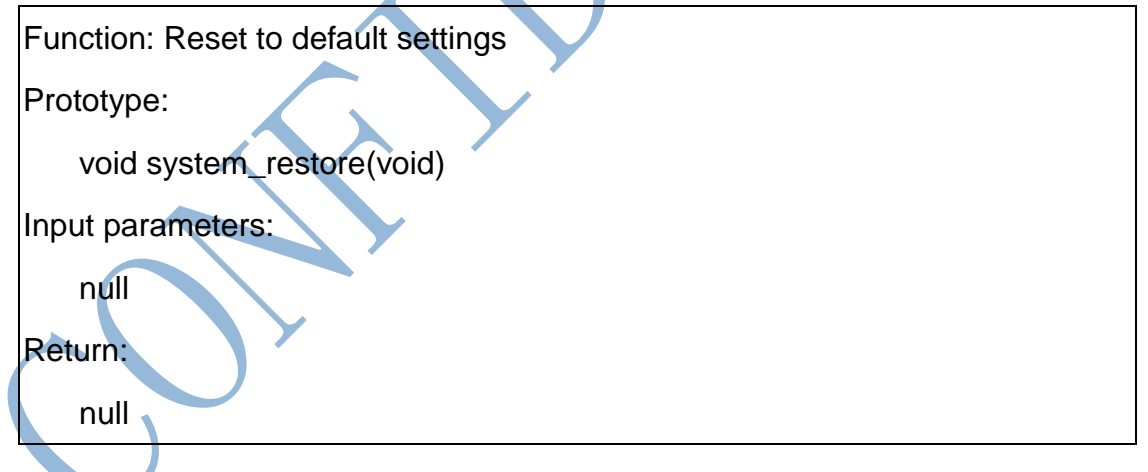

# <span id="page-11-3"></span>**3.2.2. system\_restart**

Function: Restart

Prototype:

void system\_restart(void)

Input parameters:

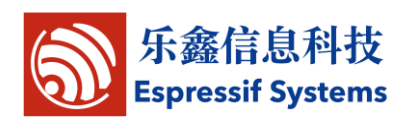

null

Return:

null

# <span id="page-12-0"></span>**3.2.3. system\_timer\_reinit**

Function: Reinitiate the timer when you need to use microsecond timer Not es: 1. Define USE\_US\_TIMER; 2. Put system\_timer\_reinit at the beginning and user\_init in the first sentence. Function definition: void system\_timer\_reinit (void) Input parameters: null Return: Null

# <span id="page-12-1"></span>**3.2.4. system\_init\_done\_cb**

Function: call this API in user\_init to register a system-init-done callback. Note: wifi\_station\_scan need to be called after system init done and station enable.

Prototype:

```
void system_init_done_cb(init_done_cb_t cb)
```
Parameter:

init\_done\_cb\_t cb - system-init-done callback

Return:

NULL

Example:

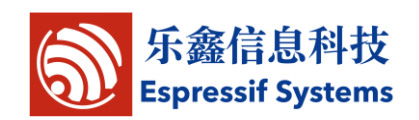

```
void to_scan(void) 
{ 
   wifi_station_scan(NULL,scan_done);
} 
void user_init(void) 
{ 
wifi_set_opmode(STATION_MODE);
system_init_done_cb(to_scan); 
}
3.2.5. system_get_chip_id
```

```
Function: Get chip id
```

```
Prototype:
```

```
uint32 system_get_chip_id (void)
```
Input parameters:

null

Return:

Chip id

# <span id="page-13-1"></span>**3.2.6. system\_deep\_sleep**

Function: Set for deep-sleep mode. Device in deep-sleep mode automatically, every X us wake up once. Everytime device wakes up, it starts from user init.

Prototype:

```
void system_deep_sleep(uint32 time_in_us)
```
parameters:

uint32 time in us – during the time (us) device is in deep-sleep

Return:

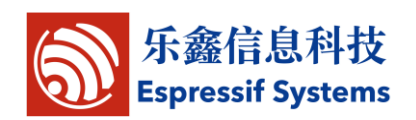

NULL

Note:

Hardware has to support deep-sleep wake up (XPD\_DCDC connects to EXT\_RSTB with 0R).

system\_deep\_sleep(0), set no wake up timer, connect a GPIO to pin RST, the chip will wake up by a falling-edge on pin RST

# <span id="page-14-0"></span>**3.2.7. system\_deep\_sleep\_set\_option**

Function: Call this API before system\_deep\_sleep to set what the chip will do

when deep-sleep wake up.

Note: following "init data" means esp\_init\_data\_default.bin.

Prototype:

bool system\_deep\_sleep\_set\_option(uint8 option)

Parameter:

uint8 option - option=0, init data byte 108 is valuable;

option>0, init data byte 108 is valueless.

More details as follows:

 deep\_sleep\_set\_option(0), RF\_CAL or not after deep-sleep wake up, depends on init data byte 108.

deep\_sleep\_set\_option(1), RF\_CAL after deep-sleep wake up, there will be large current.

deep\_sleep\_set\_option(2), no RF\_CAL after deep-sleep wake up, there will only be small current.

 deep\_sleep\_set\_option(4) , disable RF after deep-sleep wake up, just like modem sleep, there will be the smallest current.

Return:

True - succeed;

False - fail.

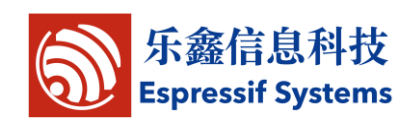

#### <span id="page-15-0"></span>**3.2.8. system\_set\_os\_print**

Function: Turn on/off print logFunction

Function definition:

void system\_set\_os\_print (uint8onoff)

Input parameters:

uint8 onoff — turn on/off print function;

0x00 : print function off

0x01: print function on

Defaut: print function on

Return:

null

# <span id="page-15-1"></span>**3.2.9. system\_print\_meminfo**

Function: Print memory information, including data/rodata/bss/heap

Function definition:

void system\_print\_meminfo (void)

Input parameters:

null

Return:

null

# <span id="page-15-2"></span>**3.2.10. system\_get\_free\_heap\_size**

Function: Get free heap size

Function definition:

uint32 system\_get\_free\_heap\_size(void)

Input parameters:

null

Return:

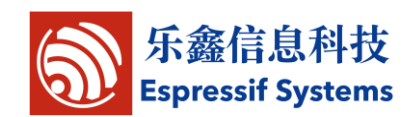

uint32 ——available heap size

#### <span id="page-16-0"></span>**3.2.11. system\_os\_task**

Function: Set up tasks

Function definition:

```
bool system_os_task(os_task_t task, uint8 prio, os_event_t *queue, 
uint8 qlen)
```
Input parameters:

os\_task\_t task——task function

```
uint8 prio——task priority. 3 priorities are supported, 0/1/2, 0 is the lowest
```
priority.

```
os_event_t *queue——message queue pointer
```
uint8 qlen——message queue depth

Return:

True - succeed;

False - fail.

Example:

```
#define SIG_RX 0
```

```
#define TEST_QUEUE_LEN 4
```
os\_event\_t \*testQueue;

void test\_task (os\_event\_t \*e)

switch (e->sig) {

case SIG\_RX:

os printf("sig\_rx %c\n", (char)e->par);

break;

default:

{

break;

}

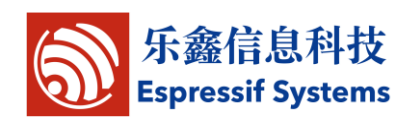

```
void task_init(void)
```
}

{

}

testQueue=(os\_event\_t \*)os\_malloc(sizeof(os\_event\_t)\*TEST\_QUEUE\_LEN); system\_os\_task(test\_task,USER\_TASK\_PRIO\_0,testQueue,TEST\_QUEUE\_ LEN);

#### <span id="page-17-0"></span>**3.2.12. system\_os\_post**

```
Function: send message to task
Function definition:
   bool system_os_post (uint8 prio, os_signal_t sig, os_param_t par)
Input parameters:
   uint8 prio——task priority, corresponding to that you set up
   os_signal_t sig——message type
   os_param_t par——message parameters
Return:
   True - succeed;
   False - fail.
Refer to the example above:
void task_post(void)
{
system_os_post(USER_TASK_PRIO_0, SIG_RX, 'a');
}
Printout: sig_rx a
```
#### <span id="page-17-1"></span>**3.2.13. system\_get\_time**

Function: Get system time (us).

Prototype:

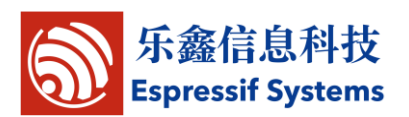

uint32 system\_get\_time(void)

Parameter:

Null

Return:

System time in us.

# <span id="page-18-0"></span>**3.2.14. system\_get\_rtc\_time**

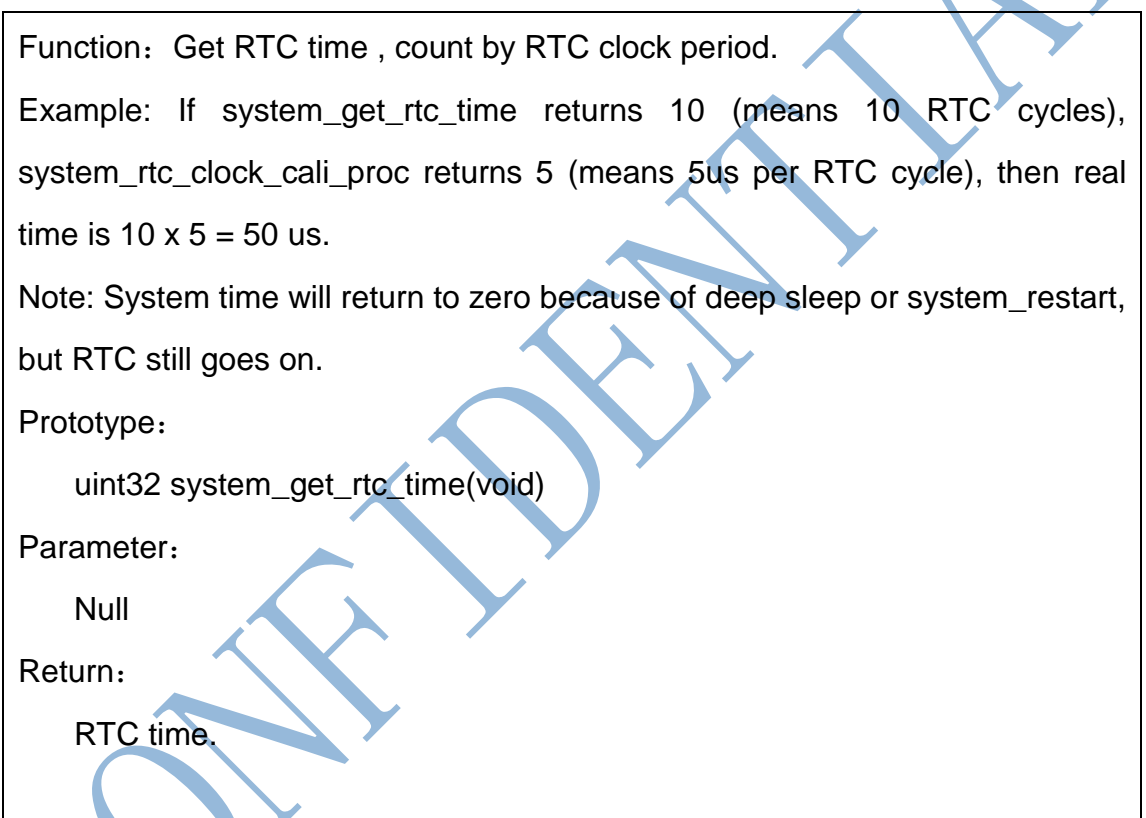

# <span id="page-18-1"></span>**3.2.15. system\_rtc\_clock\_cali\_proc**

Function: Get RTC clock period.

Prototype:

uint32 system\_rtc\_clock\_cali\_proc(void)

Parameter:

Null

Return:

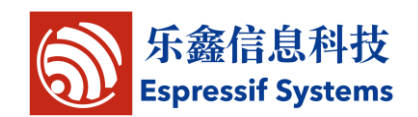

RTC clock period (in us), bit11~ bit0 are decimal.

Note: RTC demo in Appendix.

#### <span id="page-19-0"></span>**3.2.16. system\_rtc\_mem\_write**

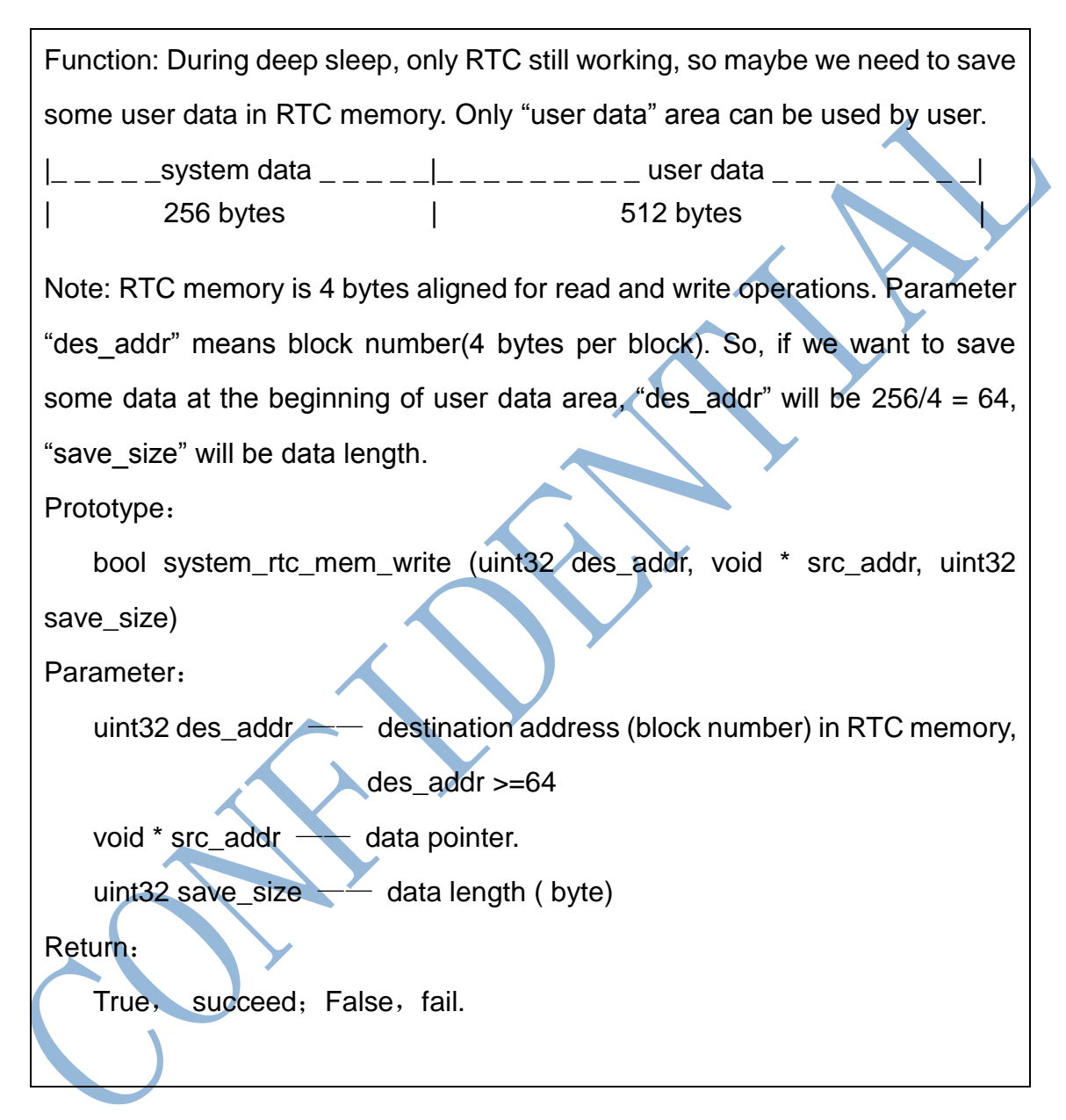

#### <span id="page-19-1"></span>**3.2.17. system\_rtc\_mem\_read**

Function: Read user data from RTC memory. Only "user data" area here can be used by user.  $|_{-1} = |_{-2}$  \_ system data  $|_{-1} = |_{-1} = |_{-1} = |_{-1} = |_{-1}$  user data  $|_{-1} = |_{-1} = |_{-1} = |_{-1}$ | 256 bytes | 512 bytes |

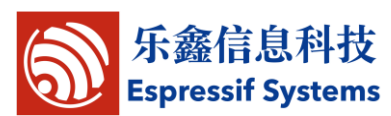

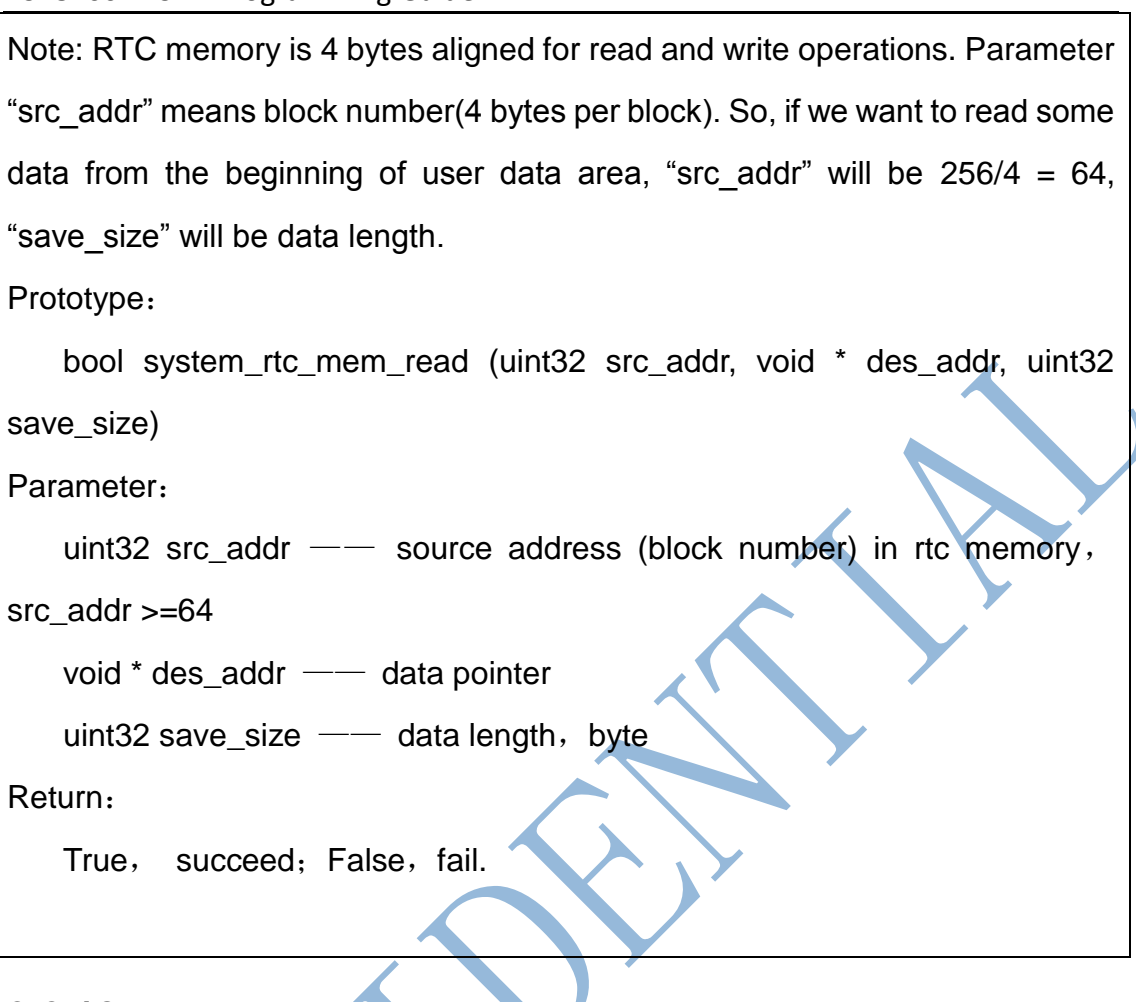

#### <span id="page-20-0"></span>**3.2.18. system\_uart\_swap**

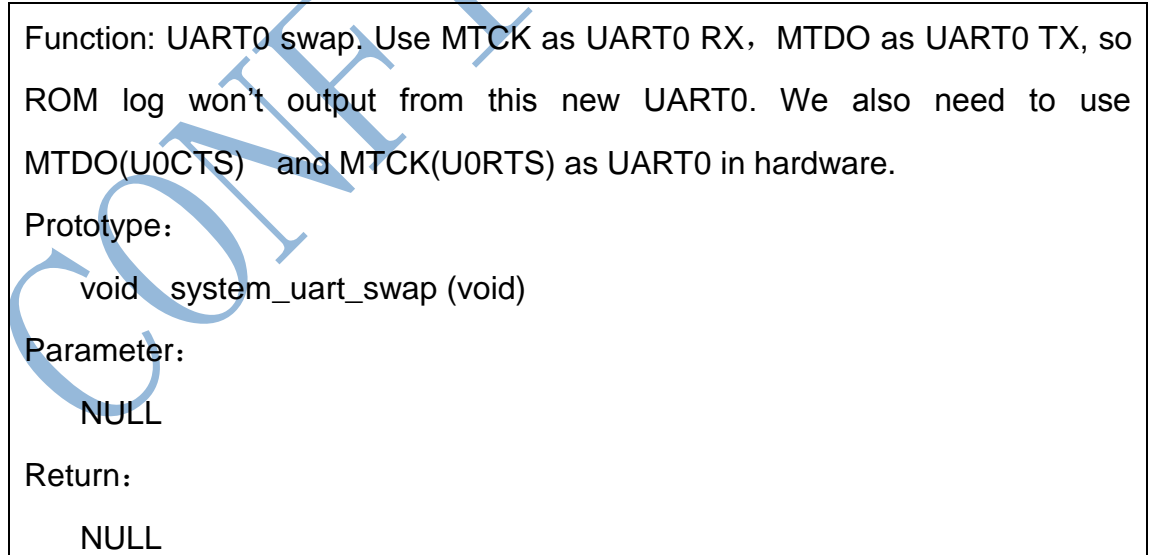

# <span id="page-20-1"></span>**3.2.19. system\_adc\_read**

Function: Get the value of ADC.

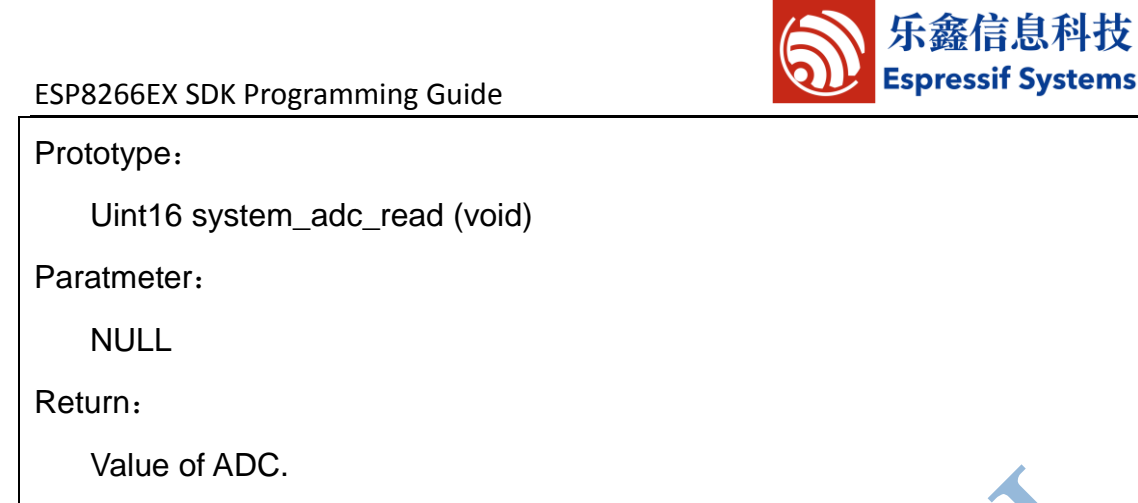

# <span id="page-21-0"></span>**3.3.SPI Flash Related APIs**

# <span id="page-21-1"></span>**3.3.1. spi\_flash\_get\_id**

Function: Get id info of spi flash

Prototype:

Uint32 spi\_flash\_get\_id (void)

Parameters:

Null

Return:

SPI Flash id

# <span id="page-21-2"></span>**3.3.2. spi\_flash\_erase\_sector**

Function: erase sector in flash

Note: More details in document "Espressif IOT Flash RW Operation"

Prototype:

SpiFlashOpResult spi\_flash\_erase\_sector (uint16 sec)

Parameters:

uint16 sec – Sector number, the count starts at sector 0, 4KB per sector.

Return:

Typedef enum{

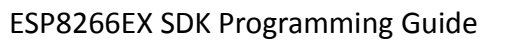

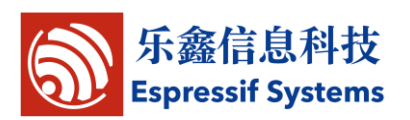

SPI\_FLASH\_RESULT\_OK,

SPI\_FLASH\_RESULT\_ERR,

SPI\_FLASH\_RESULT\_TIMEOUT

}SpiFlashOpResult;

# <span id="page-22-0"></span>**3.3.3. spi\_flash\_write**

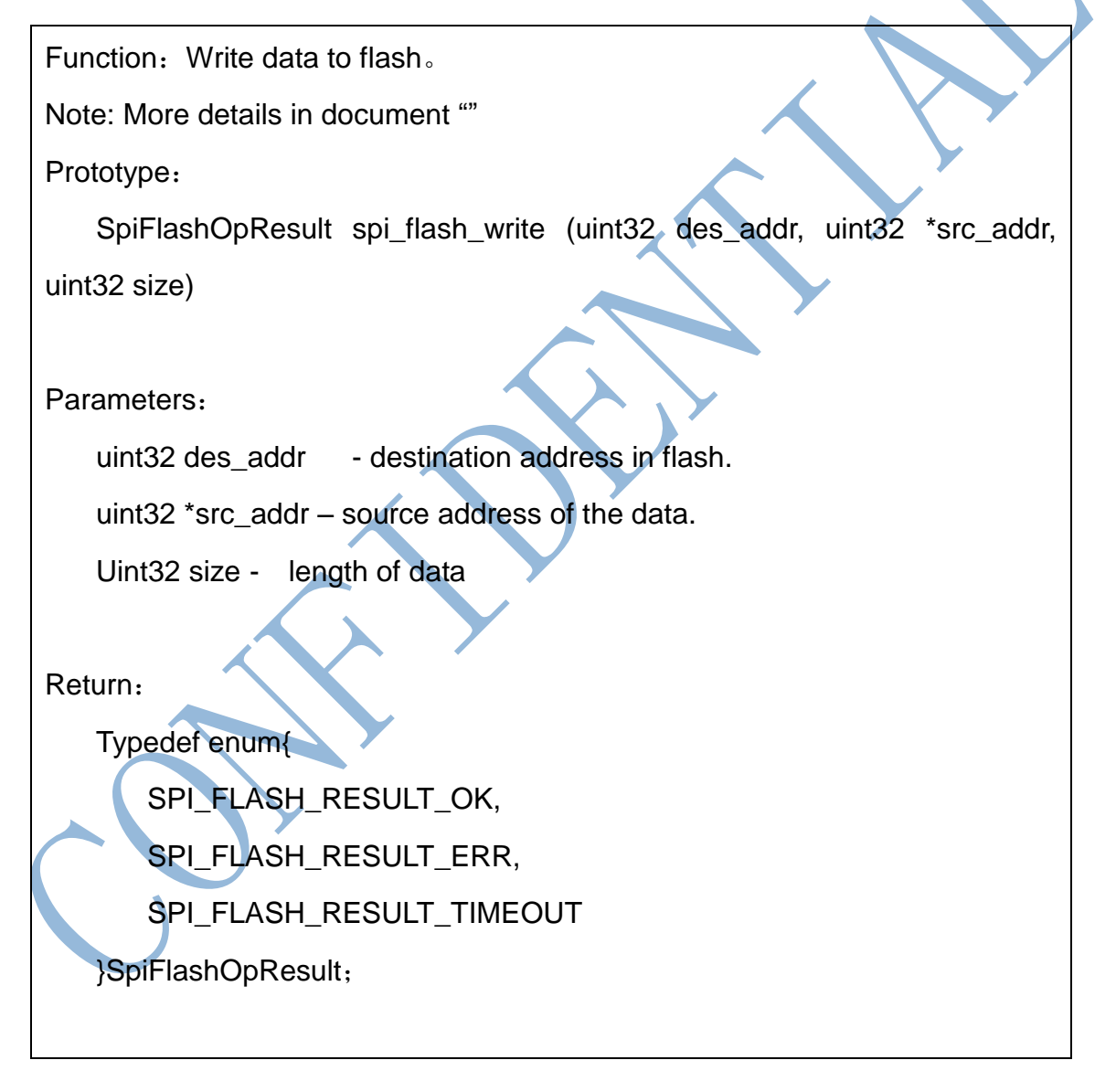

# <span id="page-22-1"></span>**3.3.4. spi\_flash\_read**

Function: Read data from flash.

Note: More details in document ""

ESP8266EX SDK Programming Guide

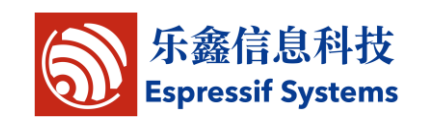

Prototype:

SpiFlashOpResult spi\_flash\_read(uint32 src\_addr, uint32 \* des\_addr,

uint32 size)

Parameters:

uint32 src\_addr- source address in flash

uint32 \* des\_addr – destination address to keep data.

Uint32 size - length of data

Return:

Typedef enum{

SPI\_FLASH\_RESULT\_OK,

SPI\_FLASH\_RESULT\_ERR,

SPI\_FLASH\_RESULT\_TIMEOUT

}SpiFlashOpResult;

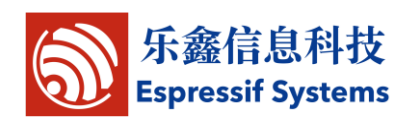

# <span id="page-24-0"></span>**3.4.WIFI Related APIs**

# <span id="page-24-1"></span>**3.4.1. wifi\_get\_opmode**

Function: get wifi working mode

Function definition:

uint8 wifi\_get\_opmode (void)

Input parameters:

null

Return:

Wifi working modes:

0x01 means STATION MODE.

0x02 means SOFTAP\_MODE,

0x03 means STATIONAP\_MODE.

# <span id="page-24-2"></span>**3.4.2. wifi\_set\_opmode**

Function: set wifi working mode as STATION, SOFTAP or STATION+SOFTAP Note:

Versions before esp\_iot\_sdk\_v0.9.2, need to call system\_restart() after this api;

after esp\_iot\_sdk\_v0.9.2, need not to restart.

Function definition:

bool wifi\_set\_opmode (uint8 opmode)

Input parameters:

uint8 opmode——Wifi working modes: 0x01 means STATION\_MODE, 0x02

means SOFTAP\_MODE, 0x03 means STATIONAP\_MODE.

Return:

True - succeed;

False - fail.

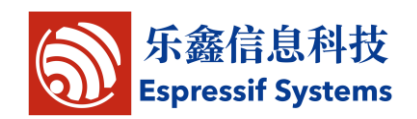

#### <span id="page-25-0"></span>**3.4.3. wifi\_station\_get\_config**

Function: get wifi station configuration

Function definition:

bool wifi\_station\_get\_config (struct station\_config \*config)

Input parameters:

struct station config \*config——wifi station configuration pointer

Return:

True - succeed;

False - fail.

#### <span id="page-25-1"></span>**3.4.4. wifi\_station\_set\_config**

Function: Set wifi station configuration

Note: If wifi\_station\_set\_config is called in user\_init , there is no need to call wifi\_station\_connect after that, ESP8266 will connect to router automatically; otherwise, need wifi\_station\_connect to connect.

In general, station config.bssid\_set need to be 0, otherwise it will check bssid which is the mac address of AP.

Function definition:

bool wifi\_station\_set\_config (struct station\_config \*config)

Input parameters:

struct station\_config \*config——wifi station configuration pointer Return:

True - succeed;

False - fail.

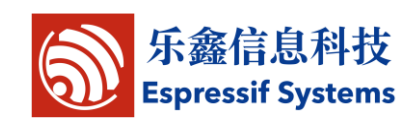

#### <span id="page-26-0"></span>**3.4.5. wifi\_station\_connect**

Function: wifi station connected AP

Note: if ESP8266 has already connected to a router, it's necessary to call

wifi\_station\_disconnect first, then call wifi\_station\_connect to connect.

Function definition:

bool wifi\_station\_connect (void)

Input parameters:

null

Return:

True - succeed;

False - fail.

# <span id="page-26-1"></span>**3.4.6. wifi\_station\_disconnect**

Function: wifi station disconnected AP Function definition: bool wifi\_station\_disconnect (void) Input parameters: null Return: True - succeed; False - fail.

#### <span id="page-26-2"></span>**3.4.7. wifi\_station\_get\_connect\_status**

Function: get the connection status between wifi station and AP

Function definition:

uint8 wifi\_station\_get\_connect\_status (void)

ESP8266EX SDK Programming Guide

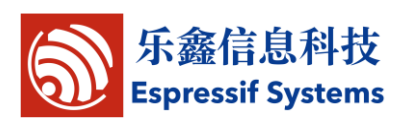

Input parameters:

null

Return:

enum{

 $STATION$ \_IDLE = 0,

STATION\_CONNECTING,

STATION\_WRONG\_PASSWORD,

STATION NO AP FOUND,

STATION\_CONNECT\_FAIL,

STATION\_GOT\_IP

};

# <span id="page-27-0"></span>**3.4.8. wifi\_station\_scan**

Function: Scan AP

Note: Do not call this API in user\_init. This API need to be called after system

initialize done and station enable.

Function definition:

bool wifi\_station\_scan (struct scan\_config \*config, scan\_done\_cb\_t cb);

Structure:

struct scan\_config{

uint8 \*ssid; // AP's ssid

uint8 \*bssid; // AP's bssid

uint8 channel; //scan a specific channel

uint8 show\_hidden; //scan APs of which ssid is hidden.

};

Parameters:

struct scan\_config \*config – AP config for scan

if config  $=$  Null, scan all APs

if config.ssid、config.bssid are null, config.channel isn't null, ESP8266

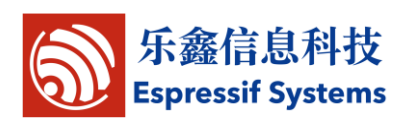

will scan the specific channel.

scan\_done\_cb\_t cb - callback function after scan

Return:

True - succeed;

False - fail.

# <span id="page-28-0"></span>**3.4.9. scan\_done\_cb\_t**

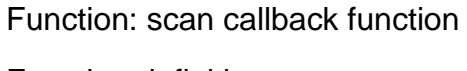

Function definition:

void scan\_done\_cb\_t (void \*arg, STATUS status);

Input parameters:

```
 bss_info
```

```
STATUS status——get status
```
Return:

NULL

Example:

```
wifi_station_scan(&config, scan_done);
```

```
static void ICACHE_FLASH_ATTR
```
scan\_done(void \*arg, STATUS status)

{

{

```
if (status == OK)
```
struct bss\_info \*bss\_link = (struct bss\_info \*)arg;

bss\_link = bss\_link->next.stqe\_next;//ignore first

}

……

}

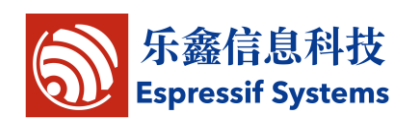

#### <span id="page-29-0"></span>**3.4.10. wifi\_station\_ap\_number\_set**

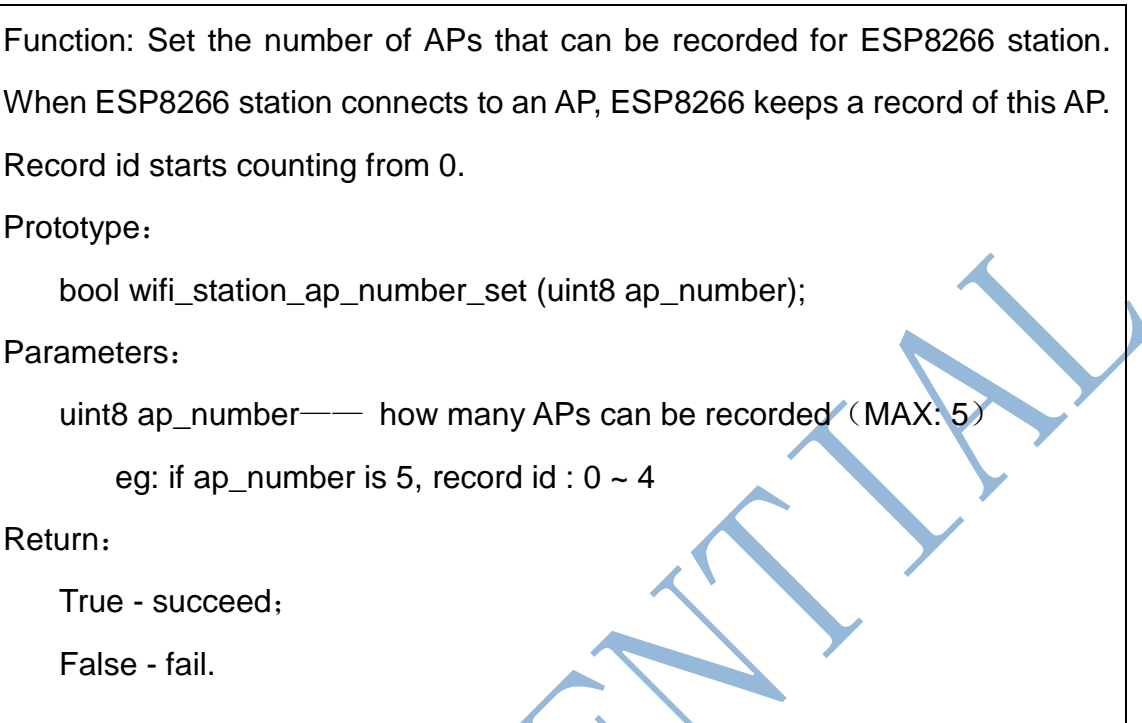

# <span id="page-29-1"></span>**3.4.11. wifi\_station\_get\_ap\_info**

Function: Get information of APs recorded by ESP8266 station.

Prototype:

uint8 wifi\_station\_get\_ap\_info(struct station\_config config[])

Parameters:

struct station\_config config[] — information of APs, array size has to be 5.

Return:

How many APs that is actually recorded.

Example:

struct station\_config config[5];

int  $i =$  wifi\_station\_get\_ap\_info(config);

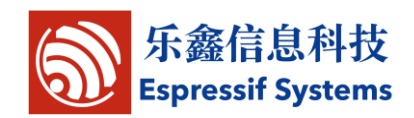

#### <span id="page-30-0"></span>**3.4.12. wifi\_station\_ap\_change**

Function: ESP8266 station change to connect to the AP which is recorded in specific id.

Prototype:

bool wifi\_station\_ap\_change (uint8 current\_ap\_id);

Parameters:

uint8 current\_ap\_id  $-$  AP's record id, start counting from 0.

Return:

True - succeed;

False - fail.

#### <span id="page-30-1"></span>**3.4.13. wifi\_station\_get\_current\_ap\_id**

Function: Get the current record id of AP.

Prototype:

Uint8 wifi\_station\_get\_current\_ap\_id ();

Parameter:

Null

Return:

The record id of the AP which ESP8266 is connected with right now.

# <span id="page-30-2"></span>**3.4.14. wifi\_station\_get\_auto\_connect**

Function: Check whether ESP8266 station will connect to AP (which is recorded) automatically or not when power on.

Prototype:

uint8 wifi\_station\_get\_auto\_connect(void)

Parameter:

Null

Return:

ESP8266EX SDK Programming Guide

0 , won't connect to AP automatically;

Non-0 , will connect to AP automatically.

# <span id="page-31-0"></span>**3.4.15. wifi\_station\_set\_auto\_connect**

Function: Set whether ESP8266 station will connect to AP (which is recorded) automatically or not when power on. Note: Call this API in user init, it is effective in this current power on; call it in other place, it will be effective in next power on. Prototype: bool wifi\_station\_set\_auto\_connect(uint8 set) Parameter: uint8 set — Automatically connect or not;

0, won't connect automatically; 1, will connect automatically.

Return:

True, succeed; False, fail.

# <span id="page-31-1"></span>**3.4.16. wifi\_station\_dhcpc\_start**

Function: Enable ESP8266 station dhcp client. Note: DHCP default enable. Prototype: bool wifi\_station\_dhcpc\_start(void) Parameter: **Null** Return: True, succeed: False, fail.

# <span id="page-31-2"></span>**3.4.17. wifi\_station\_dhcpc\_stop**

Function: Disable ESP8266 station dhcp client.

Note: DHCP default enable.

ESP8266EX SDK Programming Guide

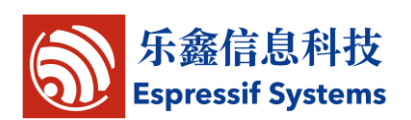

Prototype:

bool wifi\_station\_dhcpc\_stop(void)

Parameter:

Null

Return:

True, succeed; False, fail.

# <span id="page-32-0"></span>**3.4.18. wifi\_station\_dhcpc\_status**

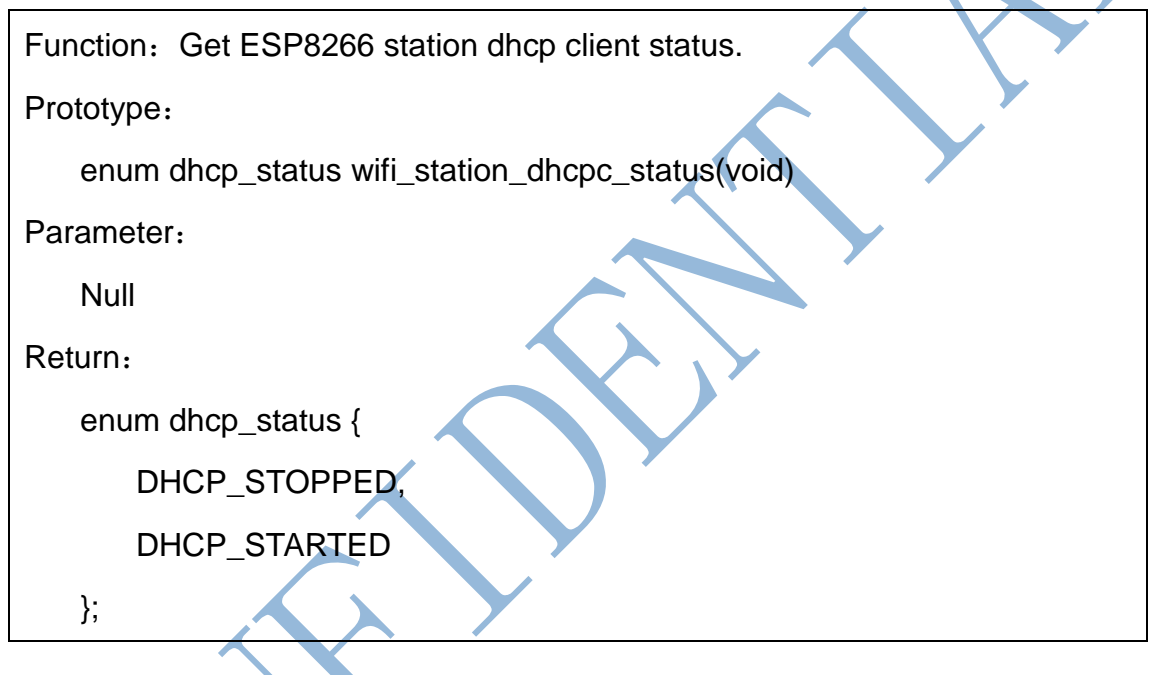

# <span id="page-32-1"></span>**3.4.19. wifi\_softap\_get\_config**

Function: set wifi softap configuration Function definition: bool wifi\_softap\_get\_config(struct softap\_config \*config) Parameter: struct [softap\\_config](#page-74-0) \*config——ESP8266 softap config Return: True - succeed; False - fail.

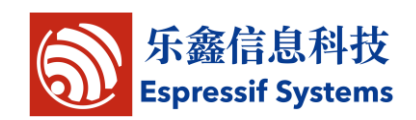

#### <span id="page-33-0"></span>**3.4.20. wifi\_softap\_set\_config**

Function: set wifi softap configuration

Function definition:

bool wifi\_softap\_set\_config (struct softap\_config \*config)

Parameter:

struct [softap\\_config](#page-74-0) \*config—— wifi softap configuration pointer

Return:

True - succeed;

False - fail.

# <span id="page-33-1"></span>**3.4.21. wifi\_softap\_get\_station\_info**

Function: get connected station devices under softap mode, including mac

and ip

Function definition:

struct station\_info \* wifi\_softap\_get\_station\_info(void)

Input parameters:

null

Return:

struct station\_info\*——station information structure

# <span id="page-33-2"></span>**3.4.22. wifi\_softap\_free\_station\_info**

Function: free the struct station\_info by calling the wifi\_softap\_get\_station\_info function Function definition: void wifi\_softap\_free\_station\_info(void) Input parameters: null Return:

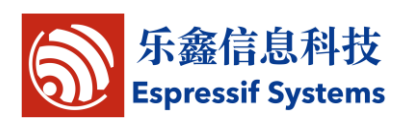

```
null
Examples of getting mac and ip information:
Method 1:
struct station info * station = wifi_softap_get_station_info();
struct station_info * next_station;
while(station){
        os_printf("bssid : "MACSTR", ip : "IPSTR"\n", 
MAC2STR(station->bssid), IP2STR(&station->ip));
         next_station = STAILQ_NEXT(station, next);
        os_free(station); // Free it directly
        station = next_station;
}
Method 2:
struct station_info * station = wifi_softap_get_station_info();
while(station){
  os_printf("bssid : "MACSTR", ip : "IPSTR"\n", MAC2STR(station->bssid), 
IP2STR(&station->ip));
  station = STAILQ_NEXT(station, next);
}
wifi_softap_free_station_info(); // Free it by calling functions
```
# <span id="page-34-0"></span>**3.4.23. wifi\_softap\_dhcps\_start**

Function: Enable ESP8266 softAP dhcp server.

Note: DHCP default enable.

Prototype:

bool wifi\_softap\_dhcps\_start(void)

Parameter:

Null

Return:

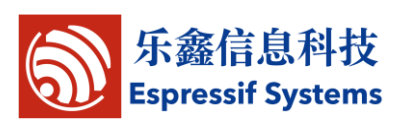

True - succeed;

False - fail.

# <span id="page-35-0"></span>**3.4.24. wifi\_softap\_dhcps\_stop**

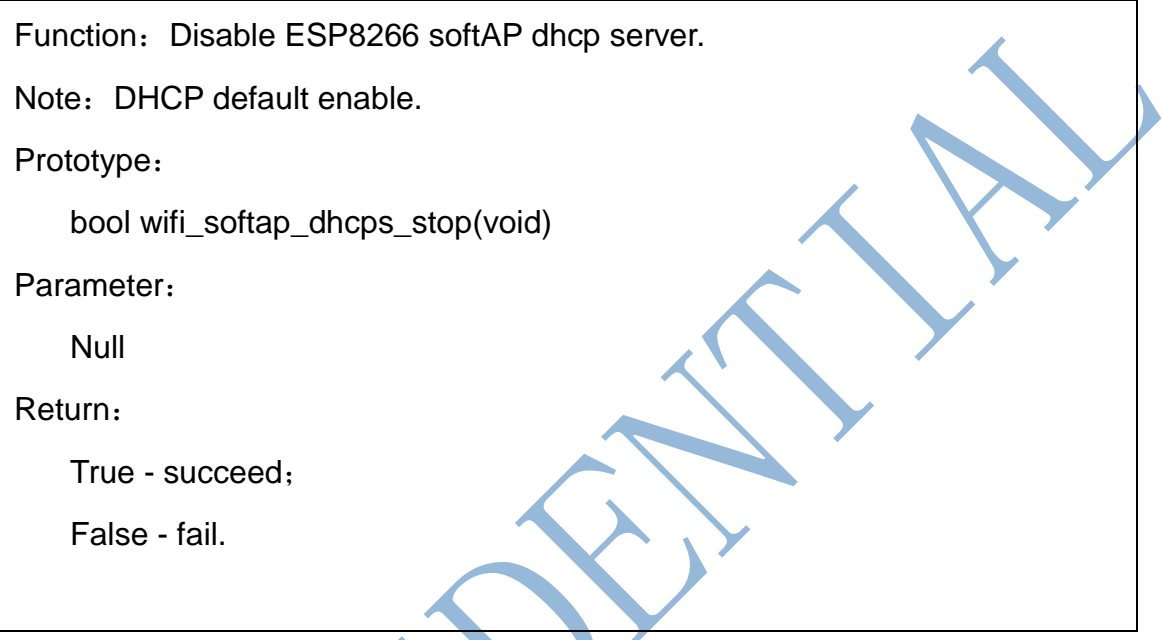

# <span id="page-35-1"></span>**3.4.25. wifi\_softap\_set\_dhcps\_lease**

Function: Set the IP range that can be got from ESP8266 softAP dhcp server. Note: This API need to be called during DHCP server disable.

Prototype:

bool wifi\_softap\_set\_dhcps\_lease(struct dhcps\_lease \*please)

Parameter:

```
struct dhcps_lease {
```
uint32 start\_ip;

uint32 end\_ip;

};

Return:

True - succeed;

```
False - fail.
```
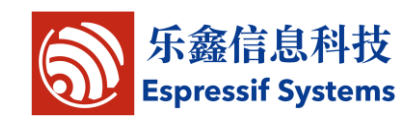

### **3.4.26. wifi\_softap\_dhcps\_status**

Function: Get ESP8266 softAP dhcp server status.

Prototype:

enum dhcp\_status wifi\_softap\_dhcps\_status(void)

Parameter:

NULL

Return:

enum dhcp\_status {

DHCP\_STOPPED,

DHCP\_STARTED

};

## **3.4.27. wifi\_set\_phy\_mode**

```
Fuction: Set ESP8266 physical mode (802.11b/g/n).
Note: ESP8266 softAP only support bg.
Prototype:
   bool wifi_set_phy_mode(enum phy_mode mode)
Parameter:
   enum phy_mode mode – physical mode
   enum phy_mode{
       PHY_MODE_11B = 1,
       PHY MODE 11G = 2,
       PHY_MODE_11N = 3};
Return:
   True - succeed;
   False - fail.
```
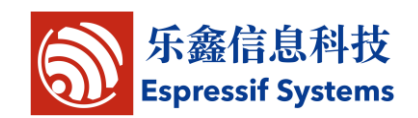

### **3.4.28. wifi\_get\_phy\_mode**

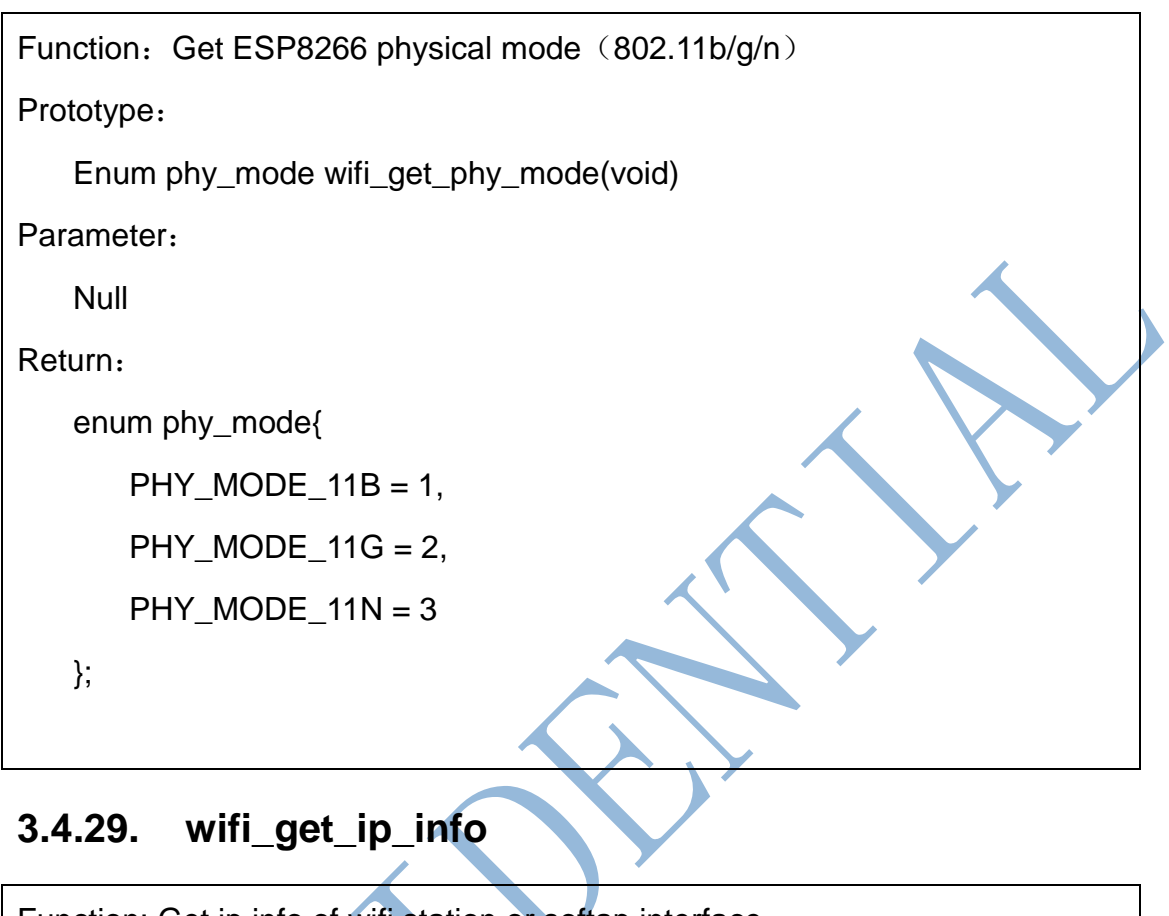

Function: Get ip info of wifi station or softap interface Function definition: bool wifi\_get\_ip\_info(uint8 if\_index, struct ip\_info \*info) Parameters: uint8 if\_index——the interface to get ip info: 0x00 for STATION\_IF, 0x01 for SOFTAP\_IF. struct ip\_info \*info——pointer to get ip info of a certain interface Return: True - succeed; False - fail.

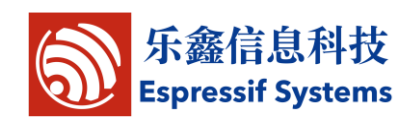

### **3.4.30. wifi\_set\_ip\_info**

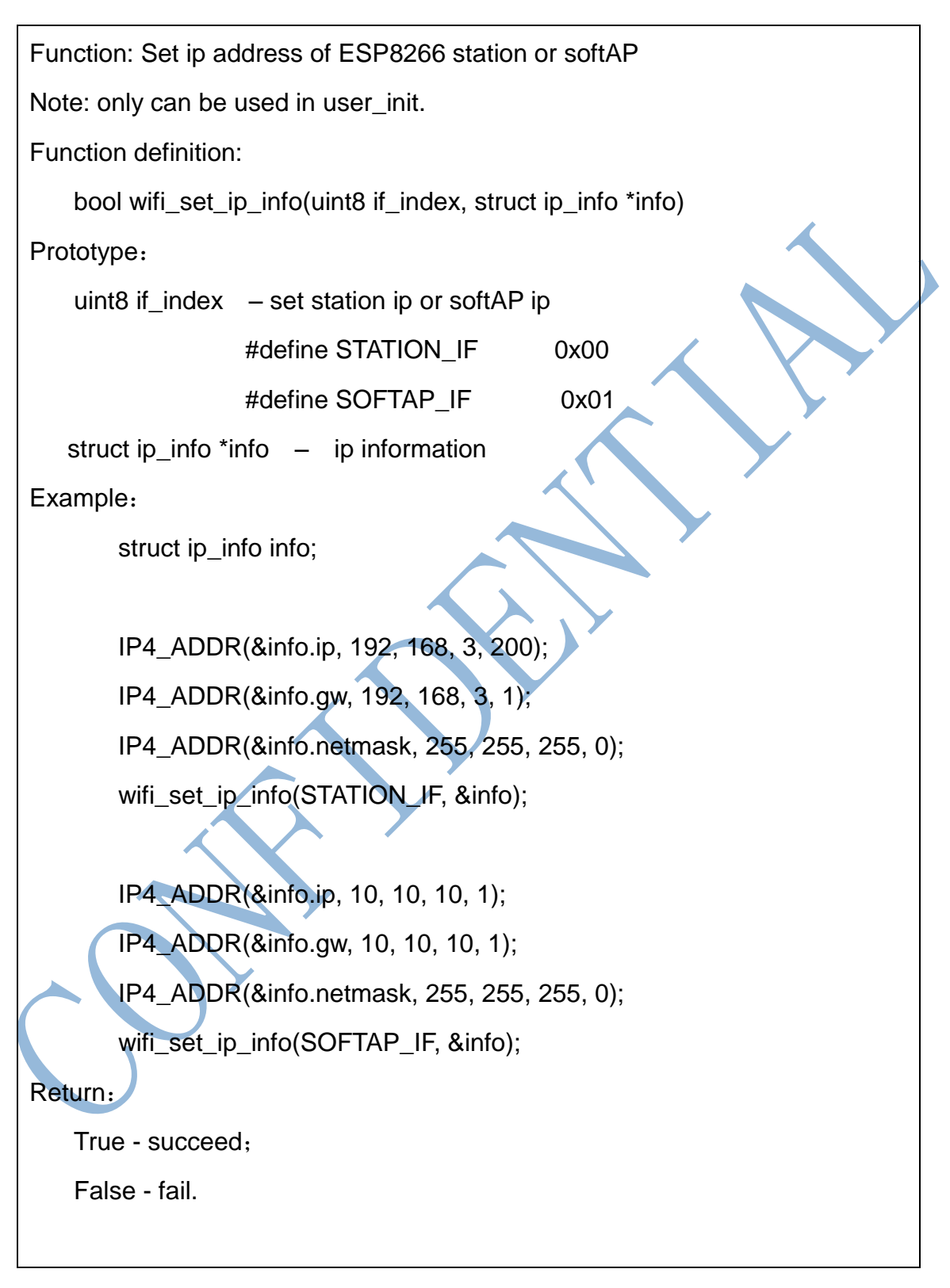

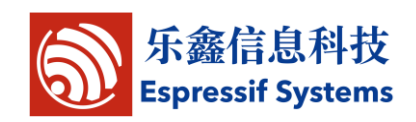

#### **3.4.31. wifi\_set\_macaddr**

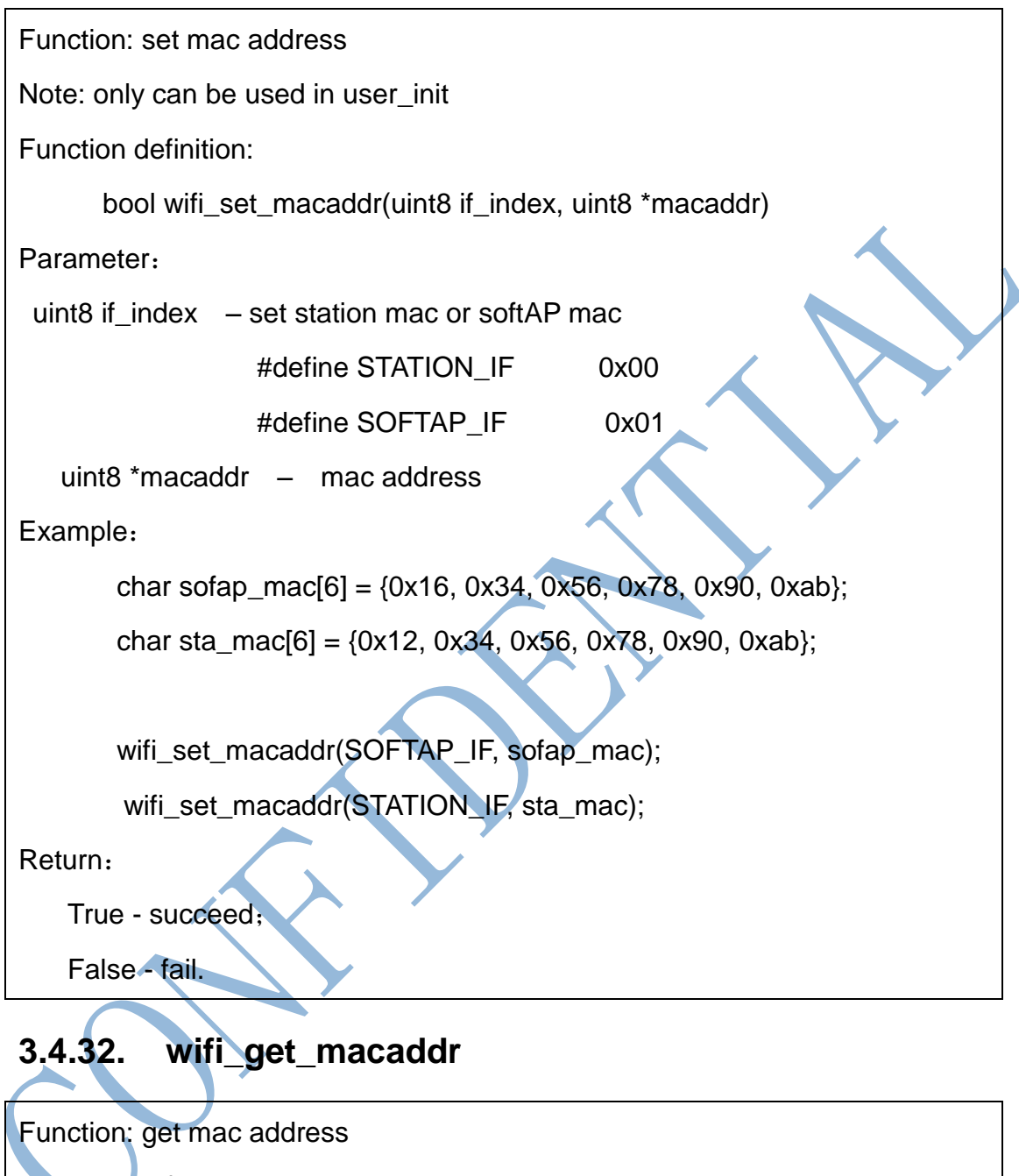

Function definition:

Bool wifi\_get\_macaddr(uint8 if\_index, uint8 \*macaddr)

Parameter:

uint8 if\_index —— set station mac or softAP mac

#define STATION IF 0x00

#define SOFTAP\_IF 0x01

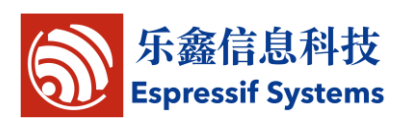

uint8 \*macaddr—— mac address

Return:

True - succeed;

False - fail.

## **3.4.33. wifi\_set\_sleep\_type**

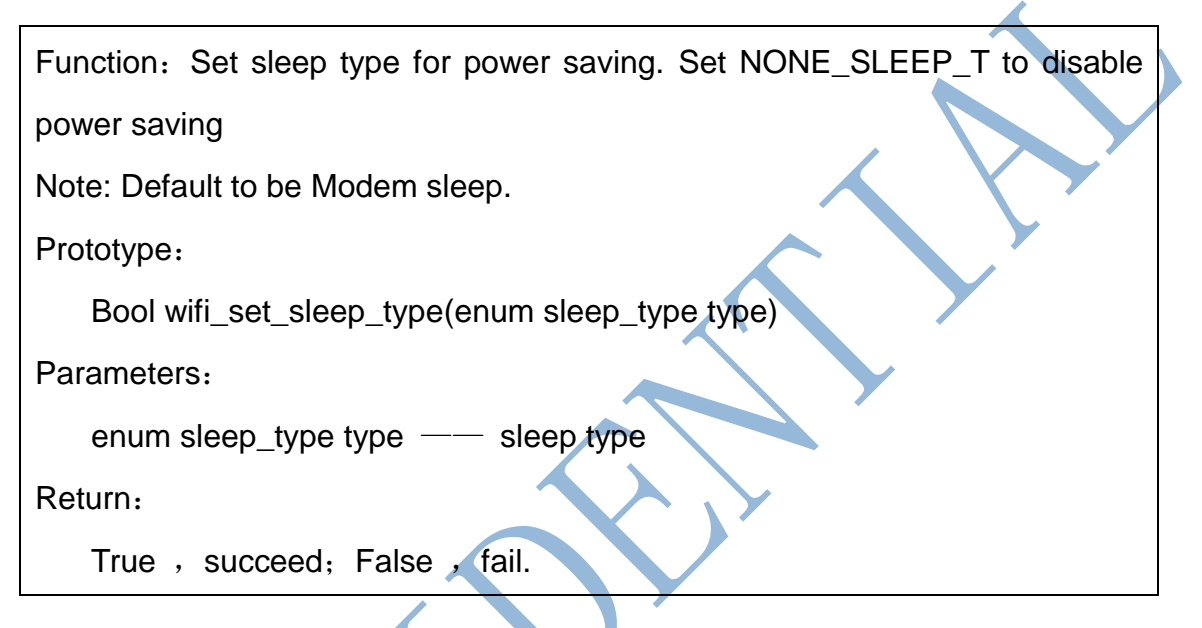

## **3.4.34. wifi\_get\_sleep\_type**

```
Function: Get sleep type.
Prototype:
   Enum sleep_type wifi_get_sleep_type(void)
Parameters:
   NULL
Return:
   Enum sleep_type{
      NONE\_SLEEP_T = 0;LIGHT_SLEEP_T,
      MODEM_SLEEP_T
   };
```
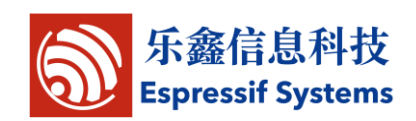

### **3.4.35. wifi\_status\_led\_install**

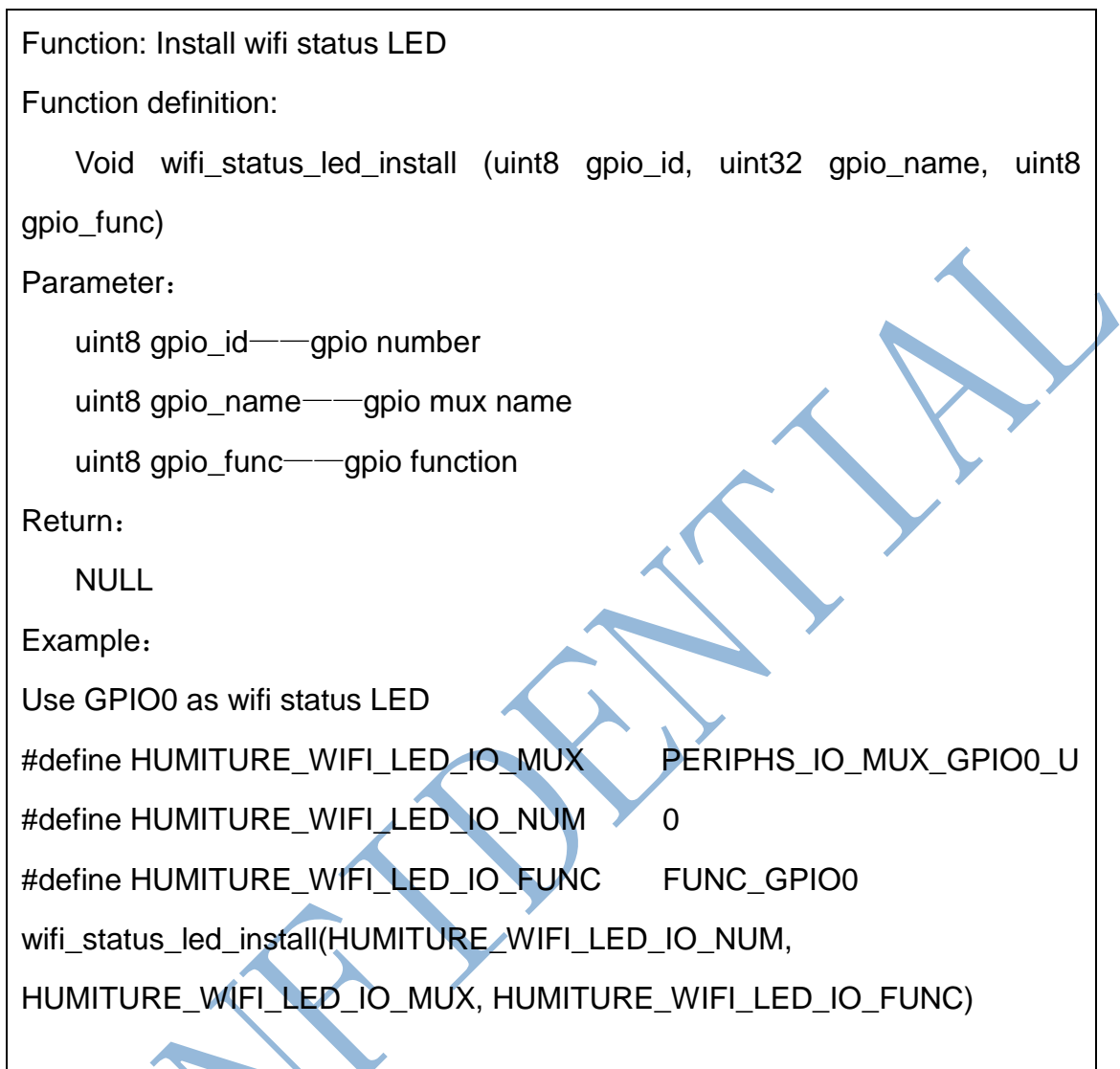

# **3.4.36. wifi\_status\_led\_uninstall**

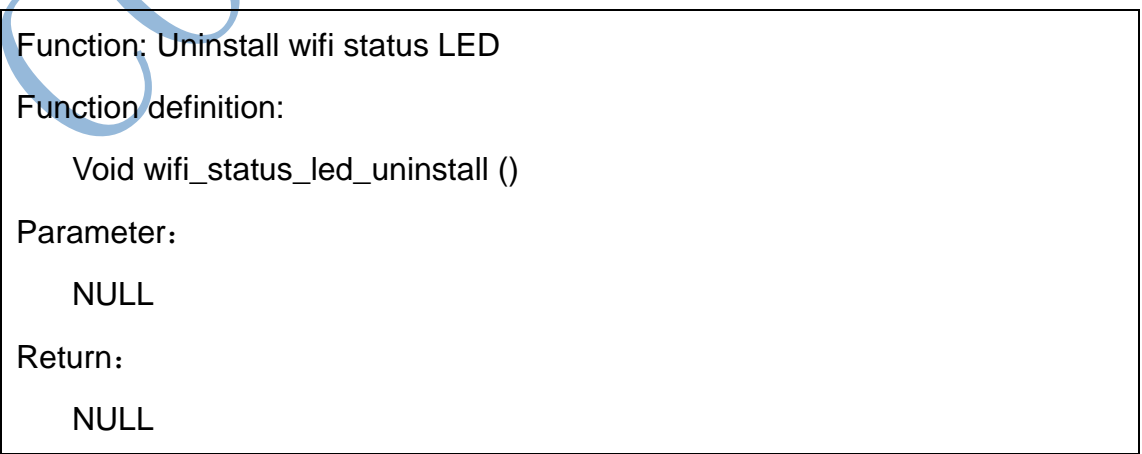

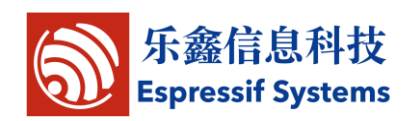

## **3.5.Upgrade(FOTA) APIs**

### **3.5.1. system\_upgrade\_userbin\_check**

Function: Check userbin

Function definition:

uint8 system\_upgrade\_userbin\_check()

Input parameters:

null

Return:

0x00 : UPGRADE\_FW\_BIN1, i.e., user1.bin

0x01 : UPGRADE\_FW\_BIN2, i.e., user2.bin

### **3.5.2. system\_upgrade\_flag\_set**

Function: Set upgrade status flag.

Note:

If you using system\_upgrade\_start to upgrade, this API need not be called;

If you using spi\_flash\_write to upgrade firmware yourself, this flag need to be set to UPGRADE\_FLAG\_FINISH, then call system\_upgrade\_reboot to reboot

to run new firmware.

Prototype:

void system\_upgrade\_flag\_set(uint8 flag)

Parameter:

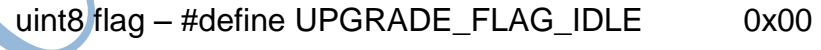

- #define UPGRADE\_FLAG\_START 0x01
- #define UPGRADE\_FLAG\_FINISH 0x02

Return:

NULL

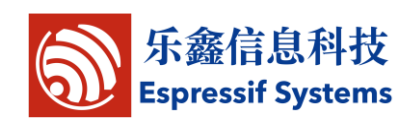

### **3.5.3. system\_upgrade\_flag\_check**

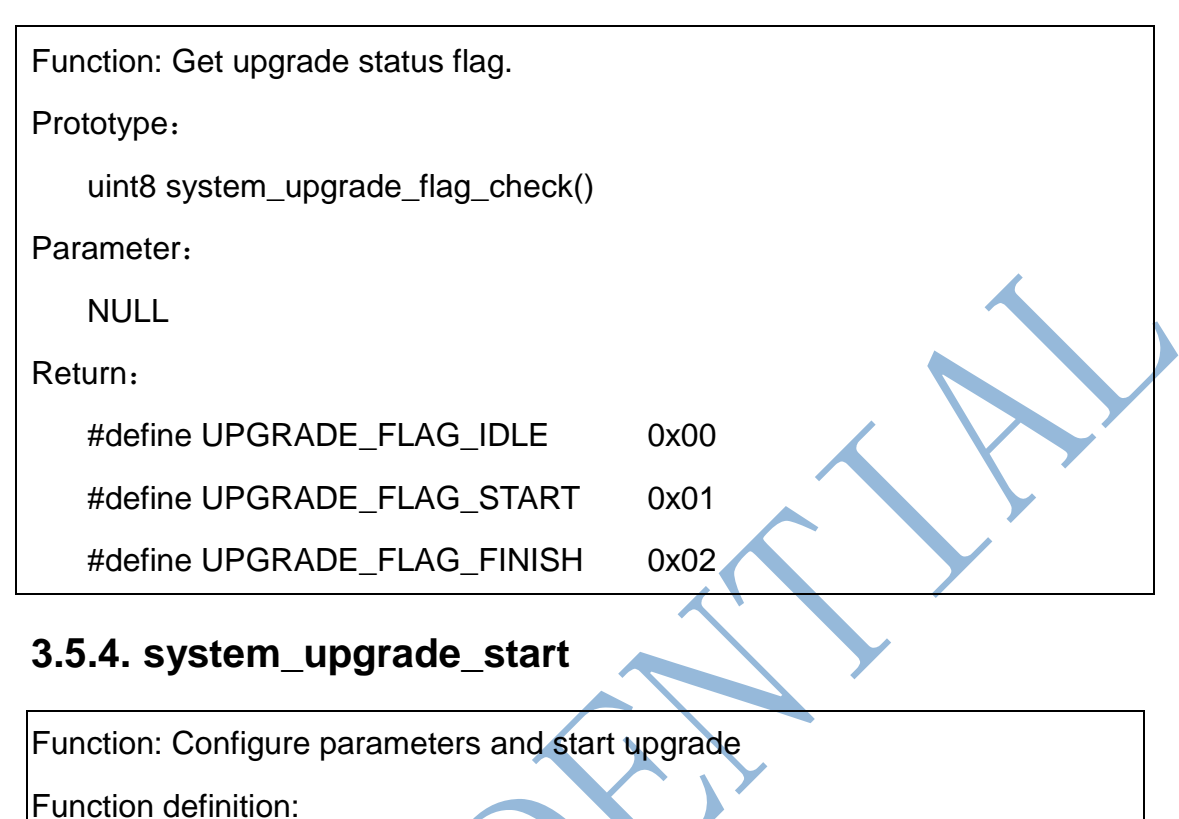

bool system\_upgrade\_start (struct upgrade\_server\_info \*server)

Parameters:

struct upgrade server info \*server – server related parameters

Return

true: start upgrade

false: upgrade can't be started.

## **3.5.5. system\_upgrade\_reboot**

Function: reboot system and use new version

Function definition:

void system\_upgrade\_reboot (void)

Input parameters:

null

Return:

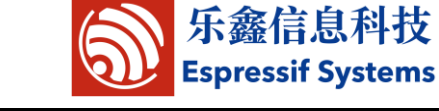

Null

## **3.6.Sniffer Related APIs**

## **3.6.1. wifi\_promiscuous\_enable**

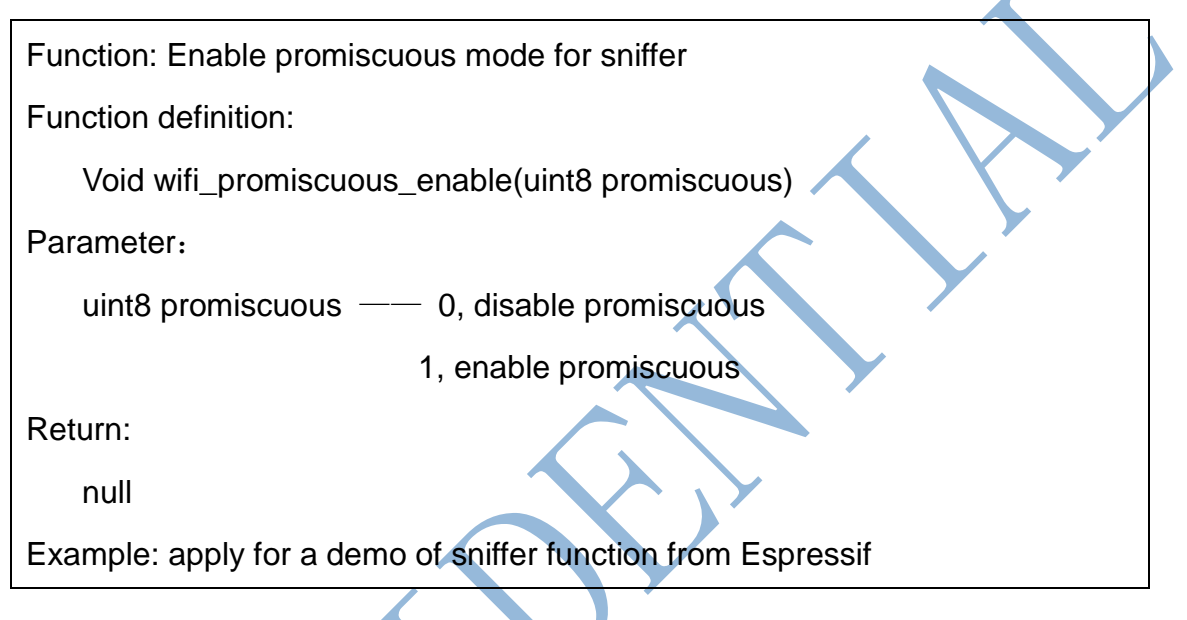

## **3.6.2. wifi\_set\_promiscuous\_rx\_cb**

Function: register a rx callback function in promiscuous mode, which will be called when data packet is received.

Function definition:

Void wifi\_set\_promiscuous\_rx\_cb(wifi\_promiscuous\_cb\_t cb)

Parameter:

wifi\_promiscuous\_cb\_t cb—— callback

Return:

null

## **3.6.3. wifi\_get\_channel**

Function: get channel number, for sniffer

Function definition:

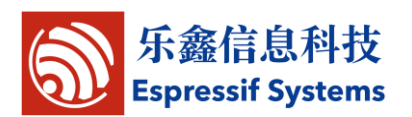

uint8 wifi\_get\_channel(void)

parameters:

null

Return:

Channel number

## **3.6.4. wifi\_set\_channel**

Function: set channel number, for sniffer

Function definition:

bool wifi\_set\_channel (uint8 channel)

Parameters:

uint8 channel—— channel number

Return:

```
True - succeed;
```
False - fail.

## **3.7.smart config APIs**

## **3.7.1. smartconfig\_start**

Function: Make ESP8266 station connect to AP

Note: In this API, ESP8266 will be set to station mode. Run phone APP to make device listen to the SSID and password of targeting AP. Can not call smartconfig\_start twice before it finish.

Prototype:

bool smartconfig\_start(sc\_type type, sc\_callback\_t cb)

Parameter:

[sc\\_type](#page-75-0) type —— smart config protocol type: AirKiss or ESP-TOUCH.

sc\_callback\_t cb—— smart config callback, go into it when ESP8266 got SSID and password of targeting AP, parameter of this callback refer to the

46 / 95 Espressif Systems February 9, 2015

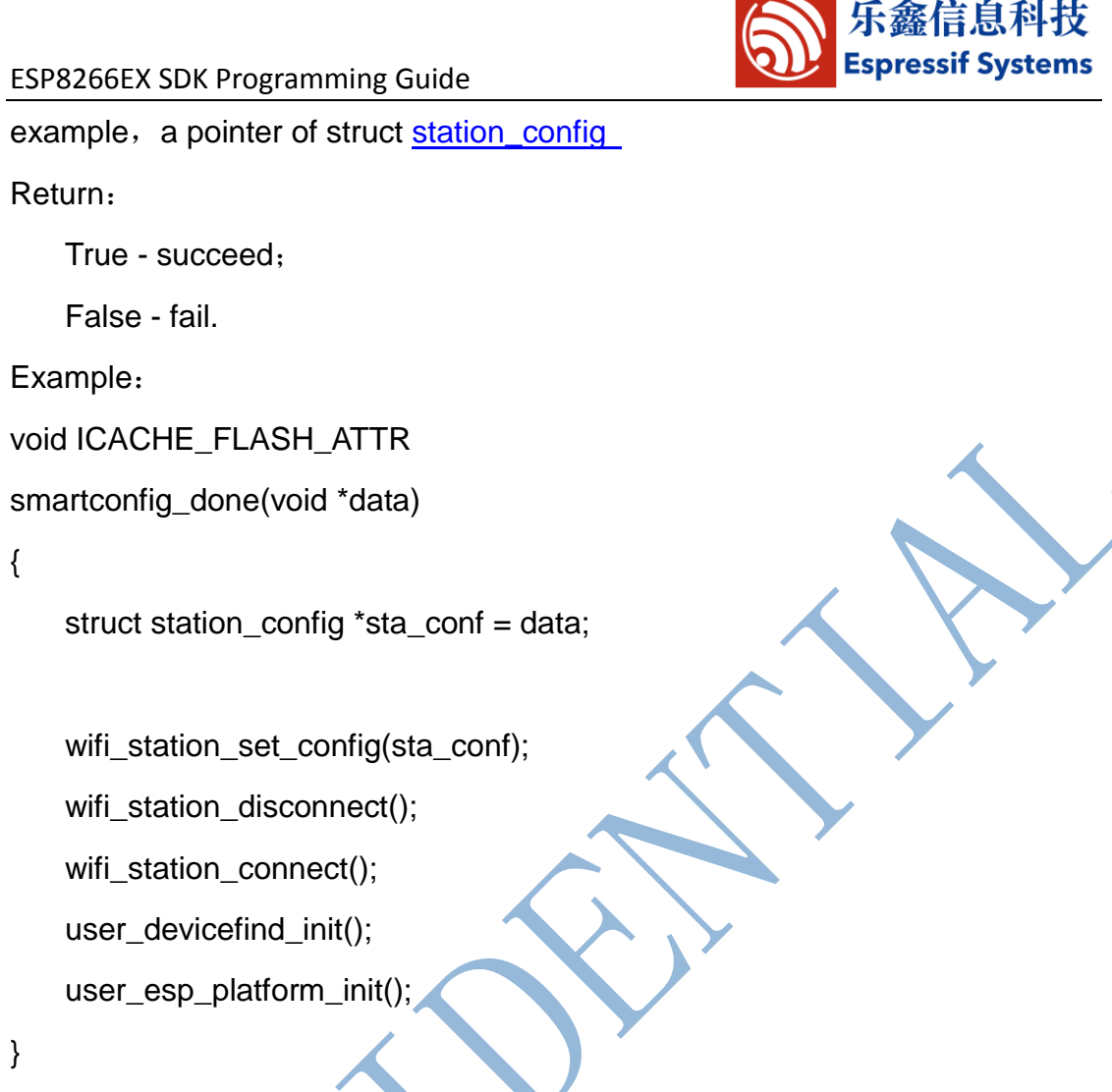

smartconfig\_start(SC\_TYPE\_ESPTOUCH,smartconfig\_done);

## **3.7.2. smartconfig\_stop**

```
Function: stop smart config, free the buffer taken by smartconfig_start.
Note: When connect to AP succeed, this API should be called to free memory 
taken by smartconfig start.
Prototype:
    bool smartconfig_stop(void)
Parameter:
    NULL<sub>1</sub>
Return:
    True - succeed;
    False - fail.
```
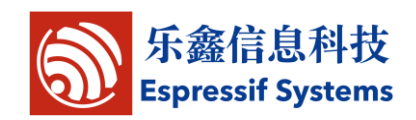

### **3.7.3. get\_smartconfig\_status**

Function: get smart config status

Note: Can not call this API after smartconfig\_stop, because smartconfig\_stop

will free memory which contains this smart config status.

Prototype:

sc\_status get\_smartconfig\_status(void)

Parameter:

NULL

Return:

typedef enum {

SC\_STATUS\_FIND\_CHANNEL = 0,

SC\_STATUS\_GETTING\_SSID\_PSWD,

SC\_STATUS\_GOT\_SSID\_PSWD,

SC\_STATUS\_LINK,

} sc\_status;

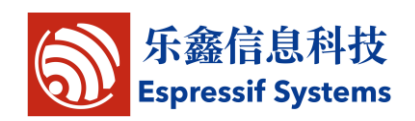

## **3.8.Network APIs**

Locate in "esp\_iot\_sdk\include\espconn.h"

General APIs: APIs can be used for both TCP and UDP.

TCP APIs: APIs that are only used for TCP.

UDP APIs: APIs that are only used for UDP.

## **3.8.1. General APIs**

#### **3.8.1.1. espconn\_delete**

Function: Delete a transmission.

Note: Correspondence create api : TCP espconn\_accept, UDP espconn\_create

Prototype:

Sin8 espconn\_delete(struct espconn \*espconn)

Parameter:

struct espconn \*espconn — — corresponding connected control block structure

Return:

0 - succeed, #define ESPCONN OK 0

Not  $0 \leftarrow$  Erro, pls refer to espconn.h

## **3.8.1.2. espconn\_gethostbyname**

Function: DNS

Function definition:

Err\_t espconn\_gethostbyname(struct\_espconn\_\*pespconn, const\_char \*hostname, ip\_addr\_t \*addr, dns\_found\_callback found)

Parameters:

49 / 95 Espressif Systems February 9, 2015 struct espconn \*espconn——corresponding connected control block

```
Espressif Systems
ESP8266EX SDK Programming Guide
structure
   const char *hostname——domain name string pointer
   ip_addr_t *addr——ip address
   dns found callback found——callback
Return:
   Err_t——ESPCONN_OK
           ESPCONN_INPROGRESS
           ESPCONN_ARG
Example as follows. Pls refer to source code of IoT_Demo:
ip_addr_t esp_server_ip;
LOCAL void ICACHE_FLASH_ATTR
user_esp_platform_dns_found(const char *name, ip_addr_t *ipaddr, void *arg)
{
     struct espconn *pespconn = (struct espconn *)arg;
     os_printf("user_esp_platform_dns_found %d.%d.%d.%d\n",
            *((uint8 *)&ipaddr->addr), *((uint8 *)&ipaddr->addr + 1),
             *((uint8 *)&ipaddr->addr + 2), *((uint8 *)&ipaddr->addr + 3));
}
Void dns_test(void)
{
espconn_gethostbyname(pespconn,"iot.espressif.cn",&esp_server_ip,user_es
p_platform_dns_found);
}
```
### **3.8.1.3. espconn\_port**

Function: get void ports

Function definition:

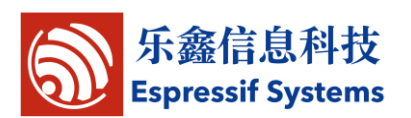

uint32 espconn\_port(void);

Input parameters:

null

Return:

uint32——id of the port you get

### **3.8.1.4. espconn\_regist\_sentcb**

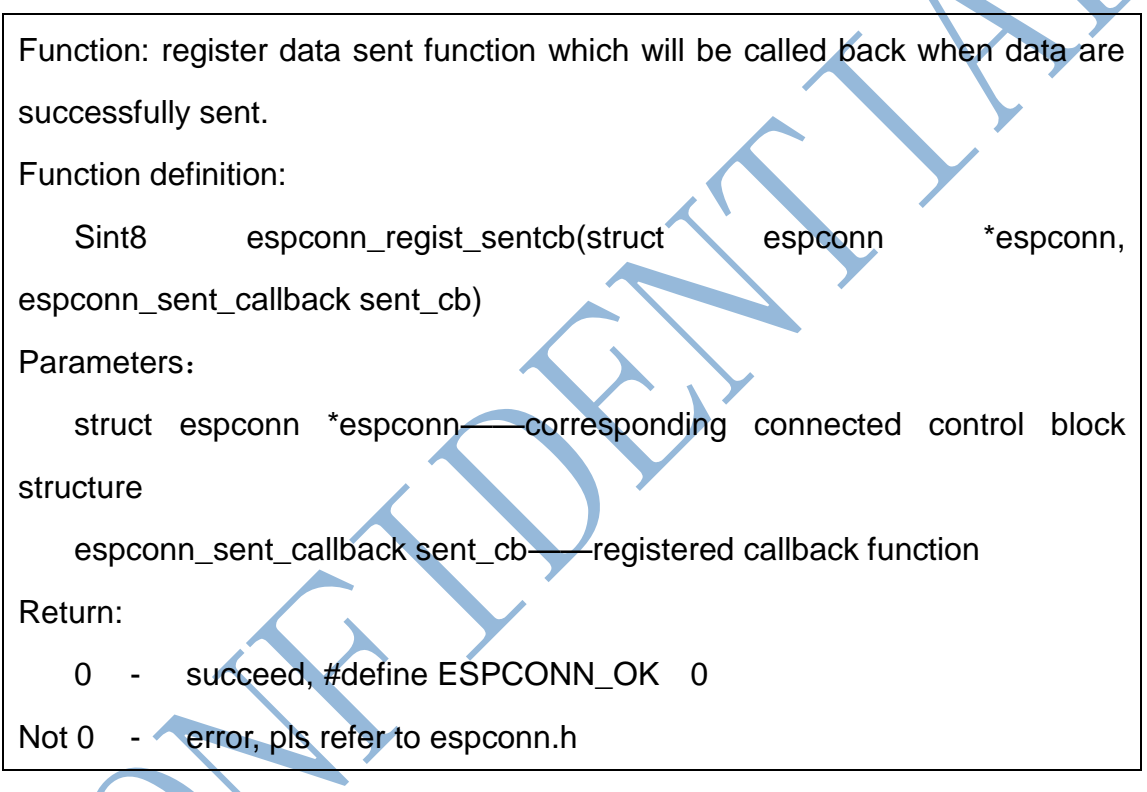

## **3.8.1.5. espconn\_regist\_recvcb**

51 / 95 Espressif Systems February 9, 2015 Function: register data receive function which will be called back when data are received Function definition: Sint8 espconn\_regist\_recvcb(struct espconn \*espconn, espconn\_recv\_callback recv\_cb) Input parameters: struct espconn \*espconn——corresponding connected control block

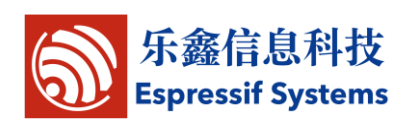

#### structure

espconn\_connect\_callback connect\_cb——registered callback function Return:

- 0 succeed, #define ESPCONN\_OK 0
- Not 0 error, pls refer to espconn.h

### **3.8.1.6. espconn\_sent\_callback**

Function: callback after the data are sent

Function definition:

void espconn\_sent\_callback (void \*arg)

Input parameters:

void \*arg——call back function parameters

Return:

null

## **3.8.1.7. espconn\_recv\_callback**

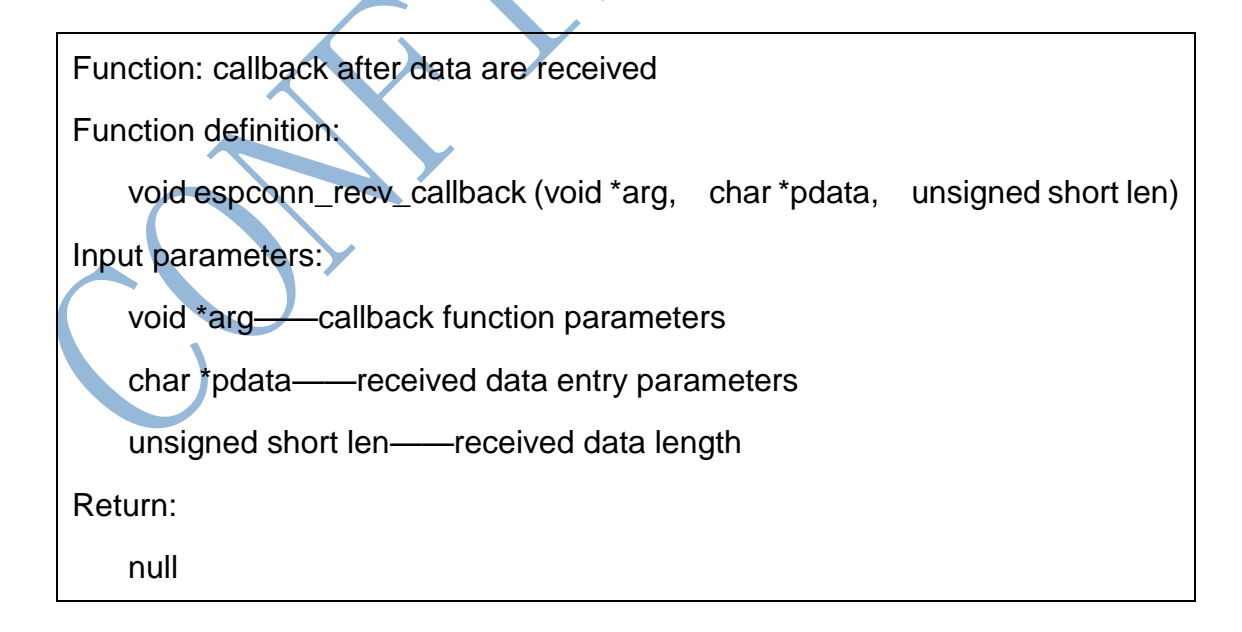

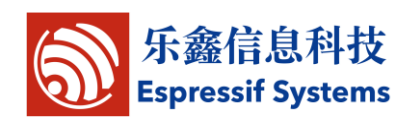

#### **3.8.1.8. espconn\_sent**

Function: send data through wifi

Note: Please call espconn\_sent after espconn\_sent\_callback of the pre-packet. Function definition:

sint8 espconn\_sent(struct espconn \*espconn, uint8 \*psent, uint16 length) Input parameters:

struct espconn \*espconn——corresponding connected control block

structure

uint8 \*psent——sent data pointer

uint16 length——sent data length

Return:

0 - succeed, #define ESPCONN\_OK 0

Not 0 - error, pls refer to espconn.h

### **3.8.2. TCP APIs**

#### **3.8.2.1. espconn\_accept**

Function: listening connection. This function is used when create a TCP server. Function definition:

sint8 espconn\_accept(struct espconn \*espconn)

Input parameters:

struct espconn \*espconn——corresponding connected control block structure

Return:

- 0 succeed, #define ESPCONN\_OK 0
- Not 0 error, pls refer to espconn.h

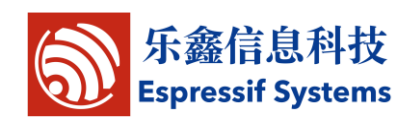

#### **3.8.2.2. espconn\_secure\_accept**

Function: encrypted listening connection. This function is used when create a

TCP server which support SSL.

Function definition:

sint8 espconn\_secure\_accept(struct espconn \*espconn)

Input parameters:

struct espconn \*espconn——corresponding connected control block

structure Return:

0 - succeed, #define ESPCONN\_OK 0

Not 0 - error, pls refer to espconn.h

#### **3.8.2.3. espconn\_regist\_time**

Function: register timeout interval when ESP8266 is TCP server Function definition: sint8 espconn\_regist\_time(struct espconn \*espconn, uint32 interval, uint8 type\_flag) Input parameters: struct espconn \*espconn——corresponding connected control block structure uint32 interval ——timeout interval, unit: second, maximum: 7200 seconds uint8 type\_flag ——0, set all connections; 1, set a single connection Return: 0 - succeed, #define ESPCONN\_OK 0

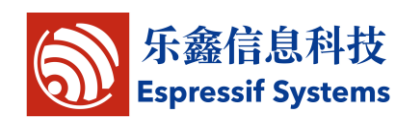

#### **3.8.2.4. espconn\_get\_connection\_info**

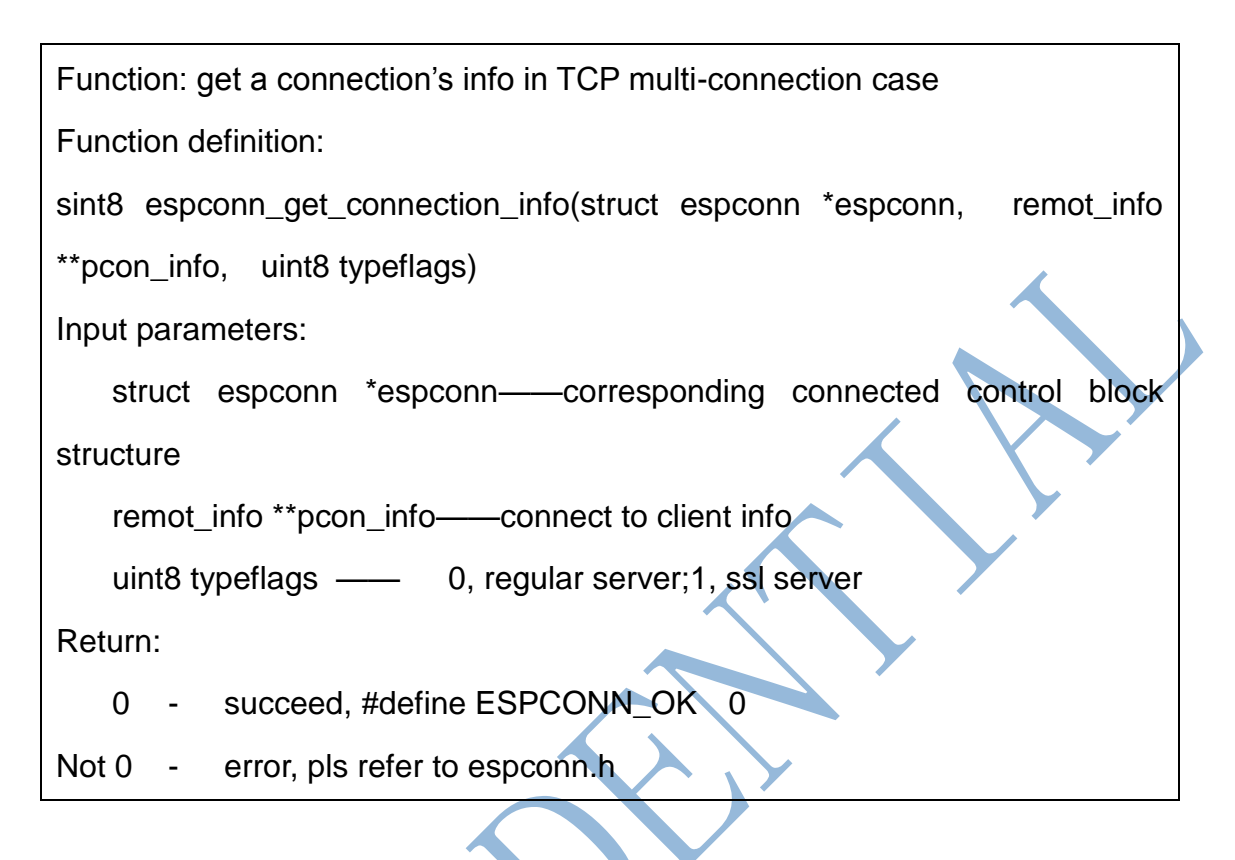

#### **3.8.2.5. espconn\_connect**

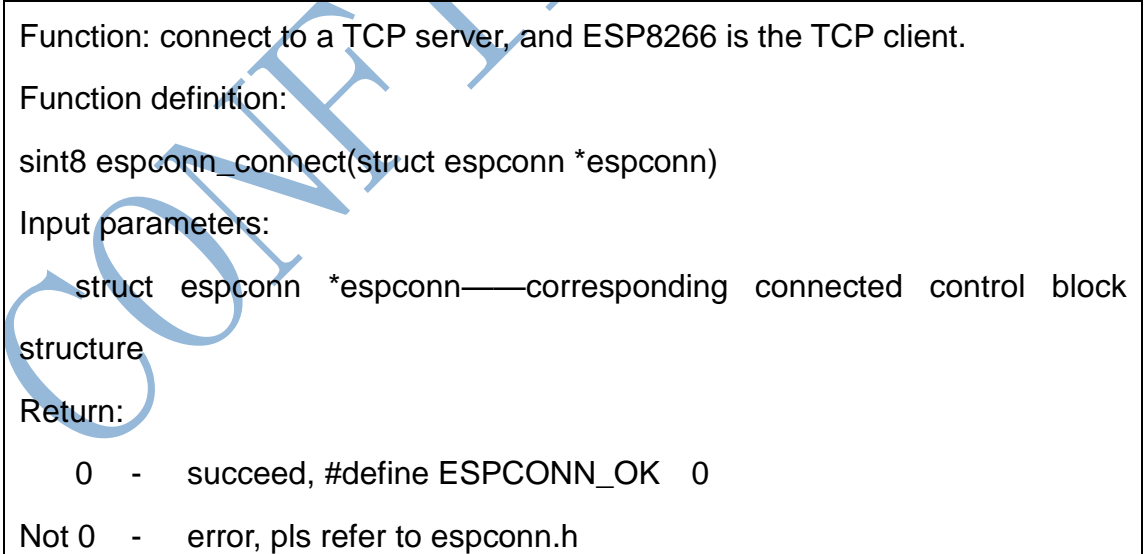

#### **3.8.2.6. espconn\_connect\_callback**

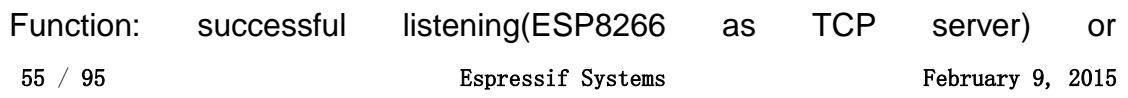

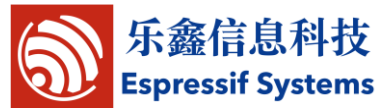

ESP8266EX SDK Programming Guide connection(ESP8266 as TCP client) callback Function definition: void espconn\_connect\_callback (void \*arg) Input parameters: void \*arg——callback function parameters Return:

null

#### **3.8.2.7. espconn\_set\_opt**

```
Function: Set option of TCP connection
Prototype:
   sint8 espconn_set_opt(struct espconn *espconn, uint8 opt)
Parameter:
   struct espconn *espconn——corresponding connected control structure
   uint8 opt –
         0, free memory after TCP disconnection happen need not wait 2 
minutes;
         1, disable nalgo algorithm during TCP data transmission, quiken the
  data transmission.
Return:
   0 - succeed, #define ESPCONN_OK 0
Not 0 - error, pls refer to espconn.h
Note:
In general, we need not call this API;
```
If call espconn\_set\_opt(espconn, 0), please call it in connected callback;

If call espconn\_set\_opt(espconn, 1), please call it before disconnect

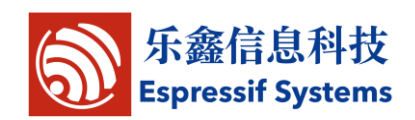

#### **3.8.2.8. espconn\_disconnect**

Function: disconnect a TCP connection

Function definition:

sint8 espconn\_disconnect(struct espconn \*espconn);

Input parameters:

struct espconn \*espconn——corresponding connected control structure

Return:

0 - succeed, #define ESPCONN\_OK 0

Not 0 - error, pls refer to espconn.h

### **3.8.2.9. espconn\_regist\_connectcb**

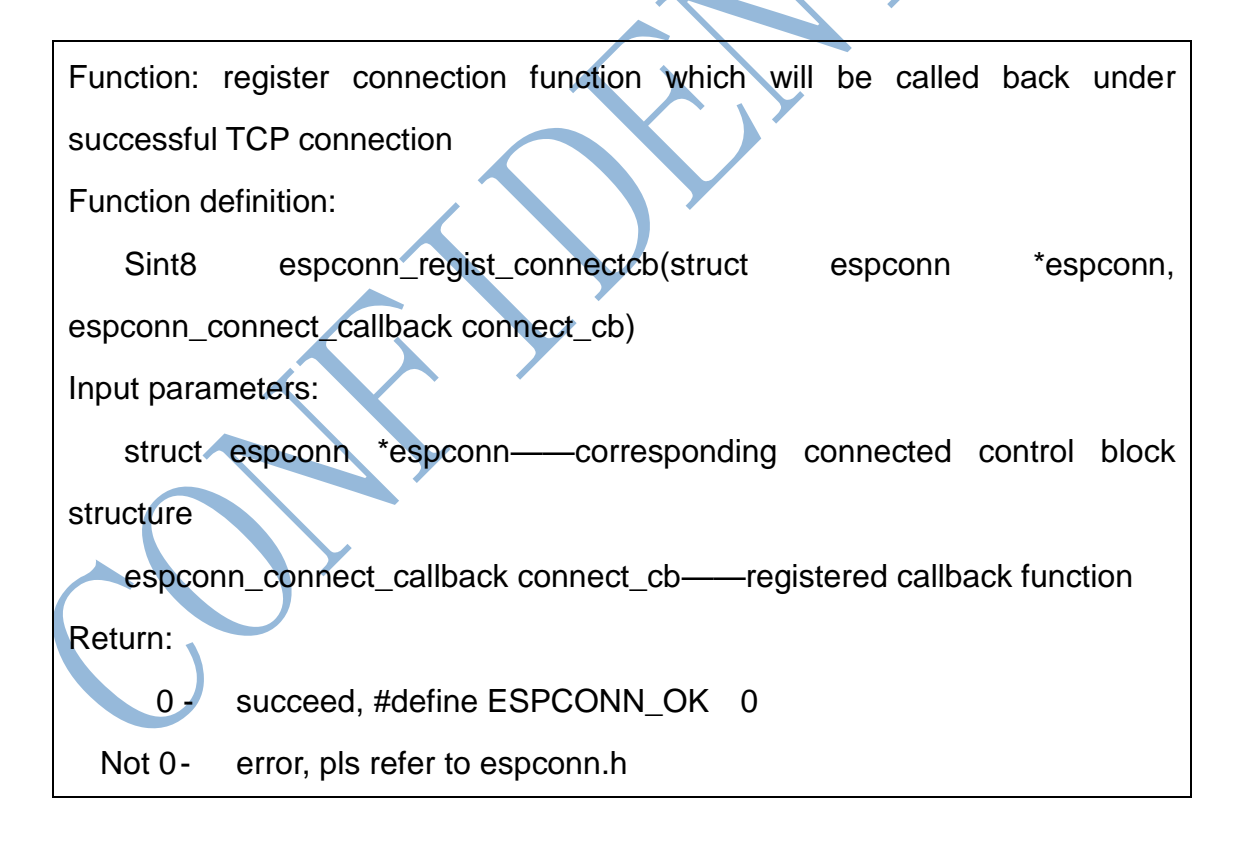

#### **3.8.2.10. espconn\_regist\_reconcb**

57 / 95 **Espressif Systems** February 9, 2015 Function: register reconnect callback Note: Reconnect callback is more like a network error handler, no matter error

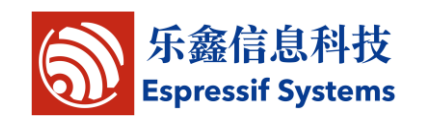

ESP8266EX SDK Programming Guide

occurred in any phase, it will go into reconnect callback. For example, if espconn\_sent fail, it will go into reconnect callback as network is broken. Function definition:

sint8 espconn\_regist\_reconcb(struct espconn \*espconn, espconn\_connect\_callback recon\_cb)

Input parameters:

struct espconn \*espconn——corresponding connected control block structure

espconn\_connect\_callback connect\_cb——registered callback function Return:

0 - succeed, #define ESPCONN\_OK

Not 0 - error, pls refer to espconn.h

## **3.8.2.11. espconn\_regist\_disconcb**

Function: register disconnection function which will be called back under successful TCP disconnection Function definition: Sint8 espconn\_regist\_disconcb(struct espconn \*espconn, espconn\_connect\_callback discon\_cb) Input parameters: struct espconn \*espconn——corresponding connected control block structure espconn\_connect\_callback connect\_cb——registered callback function Return: 0 - succeed, #define ESPCONN\_OK 0 Not 0 - error, pls refer to espconn.h

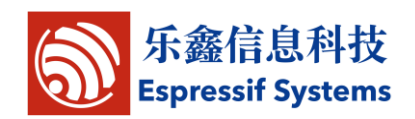

#### **3.8.2.12. espconn\_secure\_connect**

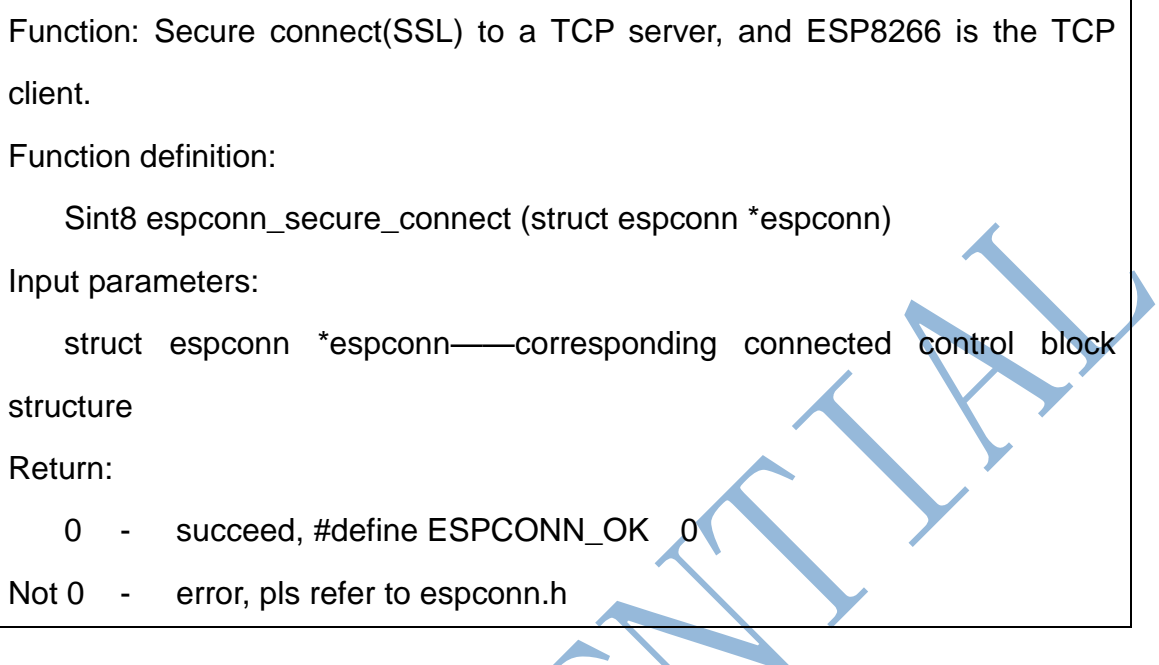

### **3.8.2.13. espconn\_secure\_sent**

Function: send encrypted data (SSL)

Function definition:

Sint8 espconn\_secure\_sent (struct espconn \*espconn, uint8 \*psent, uint16 length)

Input parameters:

struct espconn \*espconn——corresponding connected control block

**structure** 

uint8 \*psent——sent data pointer

uint16 length——sent data length

Return:

0 - succeed, #define ESPCONN\_OK 0

Not 0 - error, pls refer to espconn.h

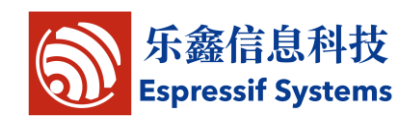

#### **3.8.2.14. espconn\_secure\_disconnect**

Function: secure TCP disconnection(SSL) Function definition: Sint8 espconn\_secure\_disconnect(struct espconn \*espconn) Input parameters: struct espconn \*espconn——corresponding connected control block structure

Return:

- 0 succeed, #define ESPCONN\_OK 0
- Not 0 error, pls refer to espconn.h

### **3.8.2.15. espconn\_tcp\_get\_max\_con**

Function: Get maximum number of how many TCP connection is allowed.

Prototype:

uint8 espconn\_tcp\_get\_max\_con(void)

Parameter:

NULL

Return:

Maximum number of how many TCP connection is allowed.

## **3.8.2.16. espconn\_tcp\_set\_max\_con**

Function: Set the maximum number of how many TCP connection is allowed.

Prototype:

Sint8 espconn\_tcp\_set\_max\_con(uint8 num)

Parameter:

uint8 num—— Maximum number of how many TCP connection is allowed.

Return:

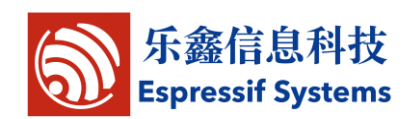

- 0 succeed, #define ESPCONN\_OK 0
- Not 0 error, pls refer to espconn.h

#### **3.8.2.17. espconn\_tcp\_get\_max\_con\_allow**

Function: Get the maximum number of TCP clients which are allowed to connect to ESP8266 TCP server.

Prototype:

Sint8 espconn\_tcp\_get\_max\_con\_allow(struct espconn \*espconn)

Parameter:

struct espconn \*espconn——corresponding connected control structure

Return:

Maximum number of TCP clients which are allowed.

### **3.8.2.18. espconn\_tcp\_set\_max\_con\_allow**

Function: Set the maximum number of TCP clients which are allowed to connect to ESP8266 TCP server.

Prototype:

Sint8 espconn tcp\_set\_max\_con\_allow(struct\_espconn\_\*espconn,\_uint8 num)

Parameter:

struct espconn \*espconn——corresponding connected control structure

uint8 num -- Maximum number of TCP clients which are allowed.

Return:

- 0 succeed, #define ESPCONN\_OK 0
- Not 0 error, pls refer to espconn.h

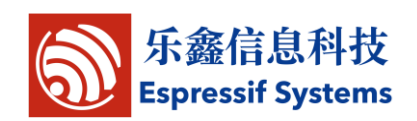

#### **3.8.2.19. espconn\_recv\_hold**

Function: Block TCP receiving data

Note: This API block TCP receiving data eventually, not immediately, so we recommended to call it while reserving 1460\*5 Bytes memory. This API can be called more than once.

Prototype:

Sint8 espconn\_recv\_hold(struct espconn \*espconn)

Parameter:

struct espconn \*espconn——corresponding connected control structure

Return:

0 - succeed, #define ESPCONN\_OK 0

Not 0 - error, pls refer to espconn.h, ESPCONN ARG means could not find the TCP connection according to parameter "espconn"

### **3.8.2.20. espconn\_recv\_unhold**

Function: Stop blocking TCP receiving data.

Note: This API take effect immediately

Prototype:

Sint8 espconn\_recv\_unhold(struct espconn \*espconn)

Parameter:

struct espconn \*espconn——corresponding connected control structure Return:

0 - succeed, #define ESPCONN\_OK 0

Not 0 - error, pls refer to espconn.h, ESPCONN\_ARG means could not

find the TCP connection according to parameter "espconn"

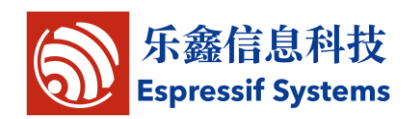

### **3.8.3. UDP APIs**

#### **3.8.3.1. espconn\_create**

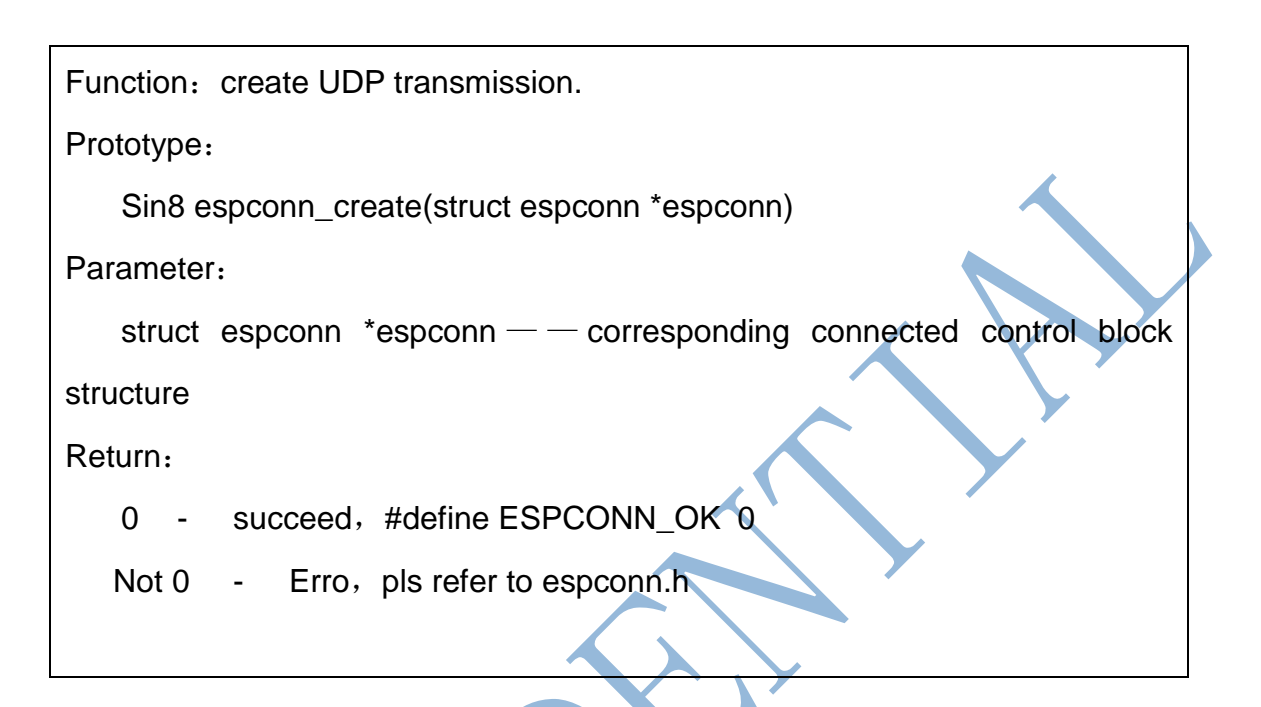

#### **3.8.3.2. espconn\_igmp\_join**

Function: Join a multicast group Prototype: Sin8 espconn\_igmp\_join(ip\_addr\_t \*host\_ip, ip\_addr\_t \*multicast\_ip) Parameters: ip\_addr\_t \*host\_ip —— ip of host ip\_addr\_t \*multicast\_ip – ip of multicast group Return: 0 - succeed, #define ESPCONN OK 0 Not 0 - Erro, pls refer to espconn.h

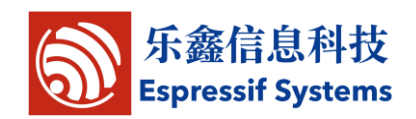

#### **3.8.3.3. espconn\_igmp\_leave**

Function: Quit a multicast group

Prototype:

Sin8 espconn\_igmp\_leave(ip\_addr\_t \*host\_ip, ip\_addr\_t \*multicast\_ip)

Parameters:

ip\_addr\_t \*host\_ip —— ip of host

ip\_addr\_t \*multicast\_ip –ip of multicast group

Return:

0 - succeed, #define ESPCONN\_OK 0

Not 0 - Erro, pls refer to espconn.h

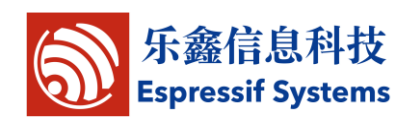

## **3.9.AT APIs**

AT APIs example refer to esp\_iot\_sdk/examples/5.at/user/user\_main.c

### **3.9.1. at\_response\_ok**

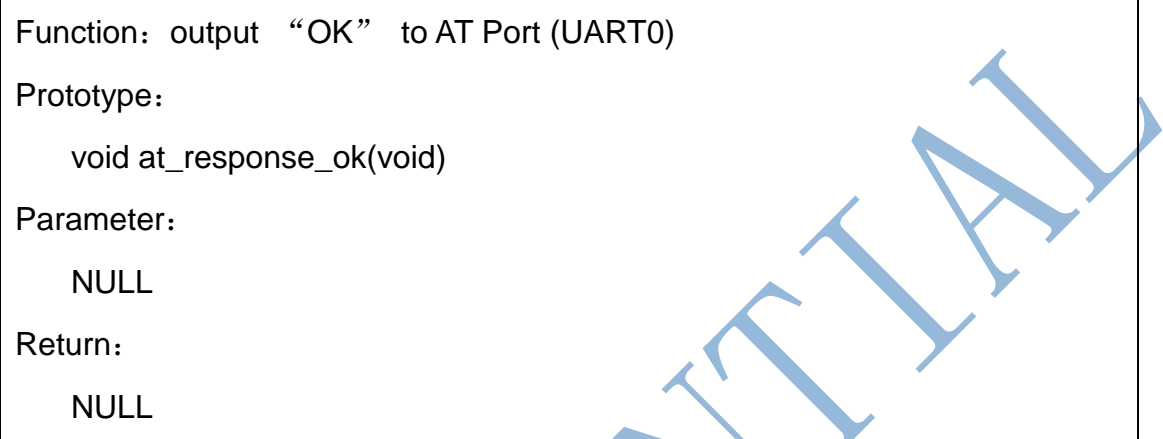

### **3.9.2. at\_response\_error**

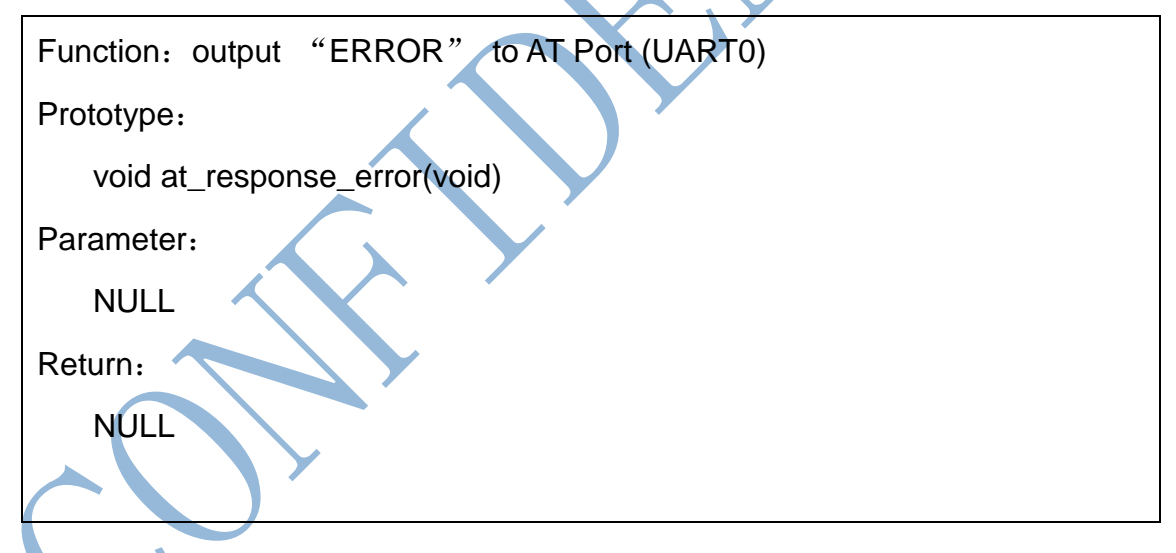

## **3.9.3. at\_cmd\_array\_regist**

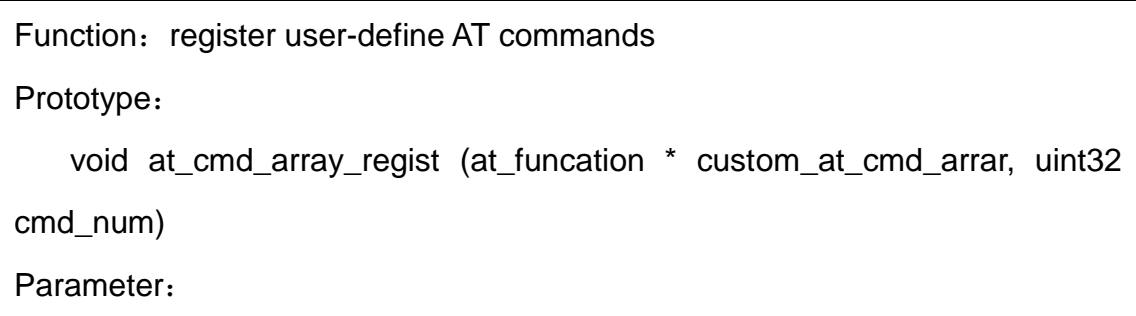

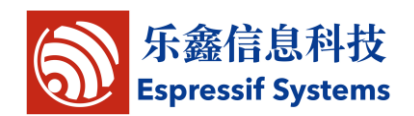

at\_funcation \* custom\_at\_cmd\_arrar – Array of user-define AT commands

uint32 cmd\_num – Number counts of user-define AT commands

Return:

NULL

Example: refer to esp\_iot\_sdk/examples/5.at/user/user\_main.c

## **3.9.4. at\_get\_next\_int\_dec**

Function: parse int from AT command

Prototype:

```
bool at_get_next_int_dec (char **p_src,int* result,int* err)
```
Parameter:

char \*\*p\_src - \*p\_src is the AT command that need to be parsed

int\* result – int number parsed from the AT command

int\* err - error code

- 1: int number is omit, return error code 1
- 3: only '-' be found, return error code 3

Return:

TRUE, parser succeed (if int number default omit, it will return True, but error code to be 1)

FALSE, parser error with error code, probable cause: int number more than 10 bytes, contains termination characters '\r' , only contains '-'

Example: refer to esp\_iot\_sdk/examples/5.at/user/user\_main.c

# **3.9.5. at\_data\_str\_copy**

Function: parse string from AT command

Prototype:

Int32 at\_data\_str\_copy (char \* p\_dest, char \*\* p\_src,int32 max\_len)

Parameter:

char \* p\_dest - string parsed from the AT command

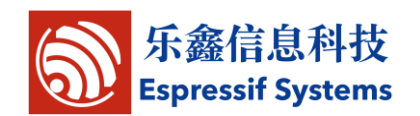

char \*\* p\_src - \*p\_src is the AT command that need to be parsed

int32 max\_len – max string length that allowed

Return:

If succeed, returns the length of the string:

If fail, returns -1

Example: refer to esp\_iot\_sdk/examples/5.at/user/user\_main.c

## **3.9.6. at\_init**

```
Function: AT initialize
```
Prototype:

void at\_init (void)

Parameter:

NULL

Return:

NULL

Example: refer to esp\_iot\_sdk/examples/5.at/user/user\_main.c

## **3.9.7. at\_port\_print**

Funtion: output string to AT PORT(UART0)

Prototype:

void at\_port\_print(const char \*str)

Parameter:

const char \*str – string that need to output

Return:

NULL

Example: refer to esp\_iot\_sdk/examples/5.at/user/user\_main.c

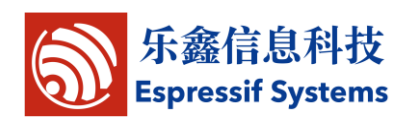

## **3.10. json APIs**

Locate in : esp\_iot\_sdk\include\json\jsonparse.h & jsontree.h

## **3.10.1. jsonparse\_setup**

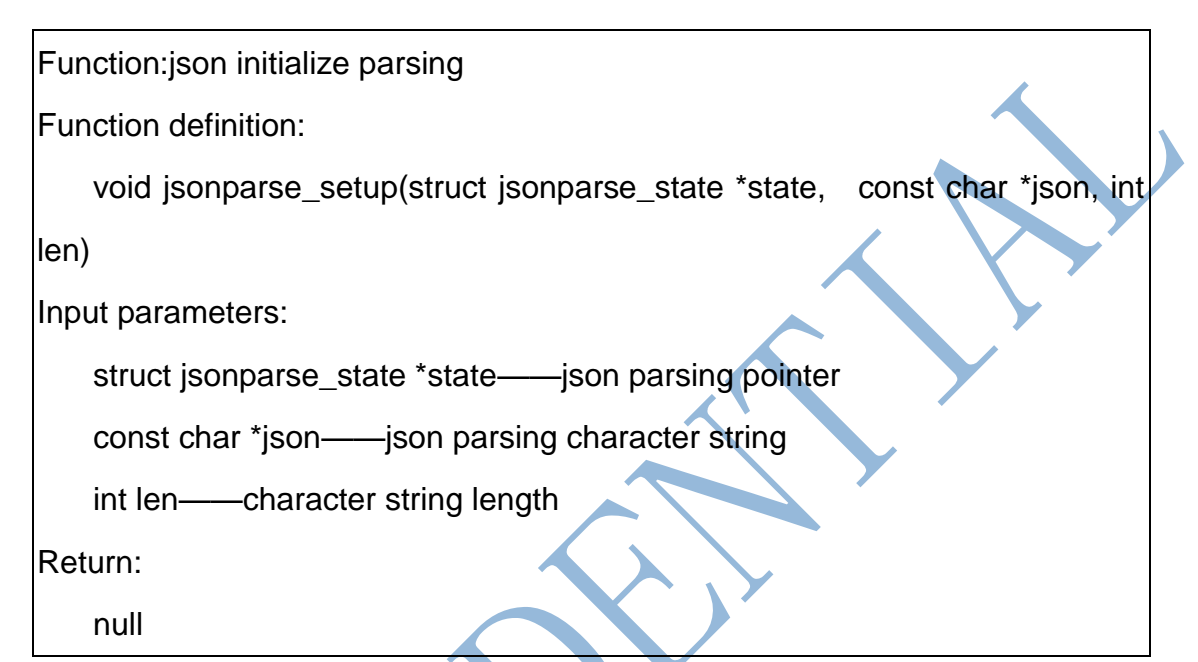

## **3.10.2. jsonparse\_next**

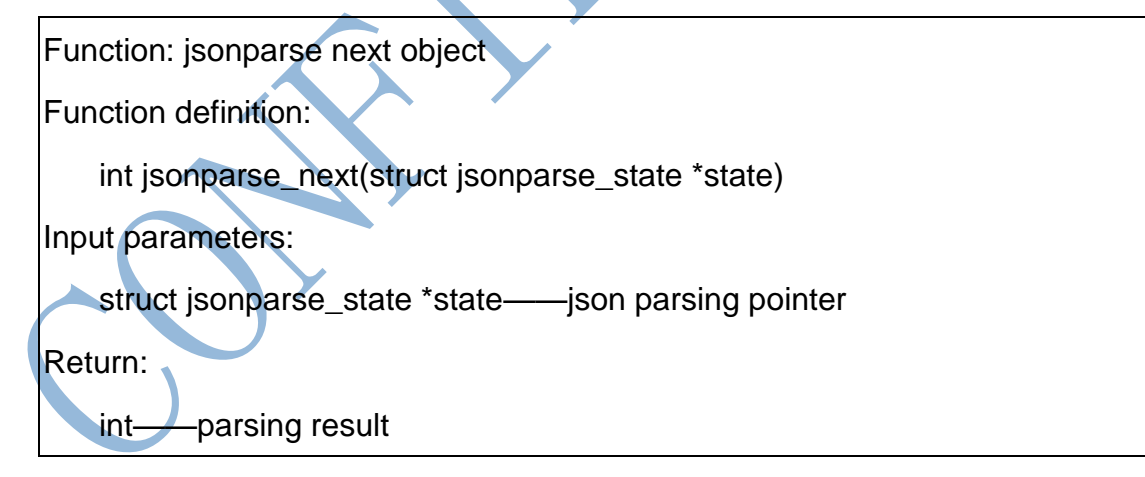

## **3.10.3. jsonparse\_copy\_value**

Function: copy current parsing character string to a certain buffer Function definition:

int jsonparse\_copy\_value(struct jsonparse\_state \*state, char \*str, int

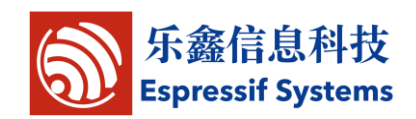

size)

Input parameters:

struct jsonparse\_state \*state——json parsing pointer

char \*str——buffer pointer

int size——buffer size

Return:

int——copy result

## **3.10.4. jsonparse\_get\_value\_as\_int**

Function: parse json to get integer

Function definition:

int jsonparse\_get\_value\_as\_int(struct jsonparse\_state \*state)

Input parameters:

struct jsonparse\_state \*state——json parsing pointer

Return:

int——parsing result

## **3.10.5. jsonparse\_get\_value\_as\_long**

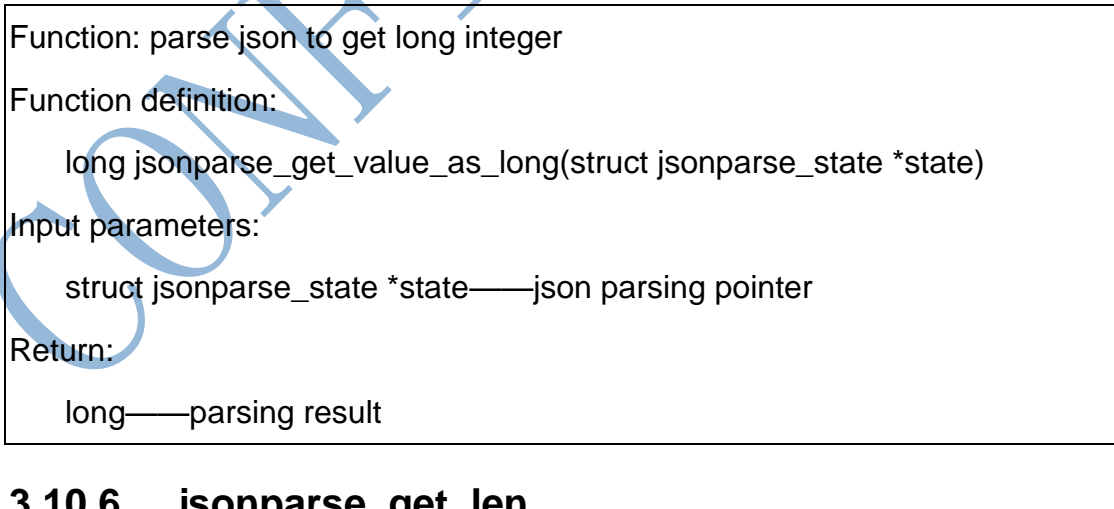

## **3.10.6. jsonparse\_get\_len**

Function: get parsed json length

Function definition:

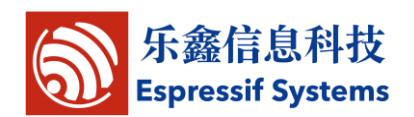

int jsonparse\_get\_value\_len(struct jsonparse\_state \*state)

Input parameters:

struct jsonparse\_state \*state——json parsing pointer

Return:

int——parsed jason length

## **3.10.7. jsonparse\_get\_value\_as\_type**

Function: parsed json data type

Function definition:

```
int jsonparse_get_value_as_type(struct jsonparse_state *state)
```
Input parameters:

struct jsonparse\_state \*state——json parsing pointer

Return:

```
int——parsed json data type
```
## **3.10.8. jsonparse\_strcmp\_value**

Function: compare parsed json and certain character string

Function definition:

```
int jsonparse_strcmp_value(struct jsonparse_state *state, const char *str)
```
Input parameters:

struct jsonparse\_state \*state——json parsing pointer

const char \*str——character buffer

Return:

int——comparison result

## **3.10.9. jsontree\_set\_up**

Function: create json data tree

Function definition:

void jsontree\_setup(struct jsontree\_context \*js\_ctx,

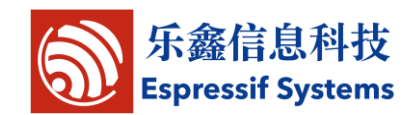

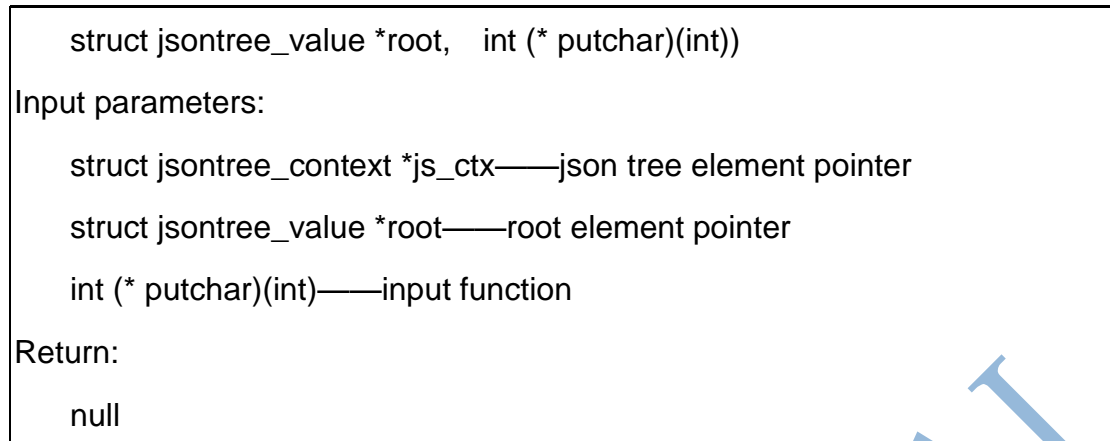

## **3.10.10. jsontree\_reset**

Function: reset json tree

Function definition:

void jsontree\_reset(struct jsontree\_context \*js\_ctx)

Input parameters:

struct jsontree\_context \*js\_ctx——json data tree pointer

Return:

null

## **3.10.11. jsontree\_path\_name**

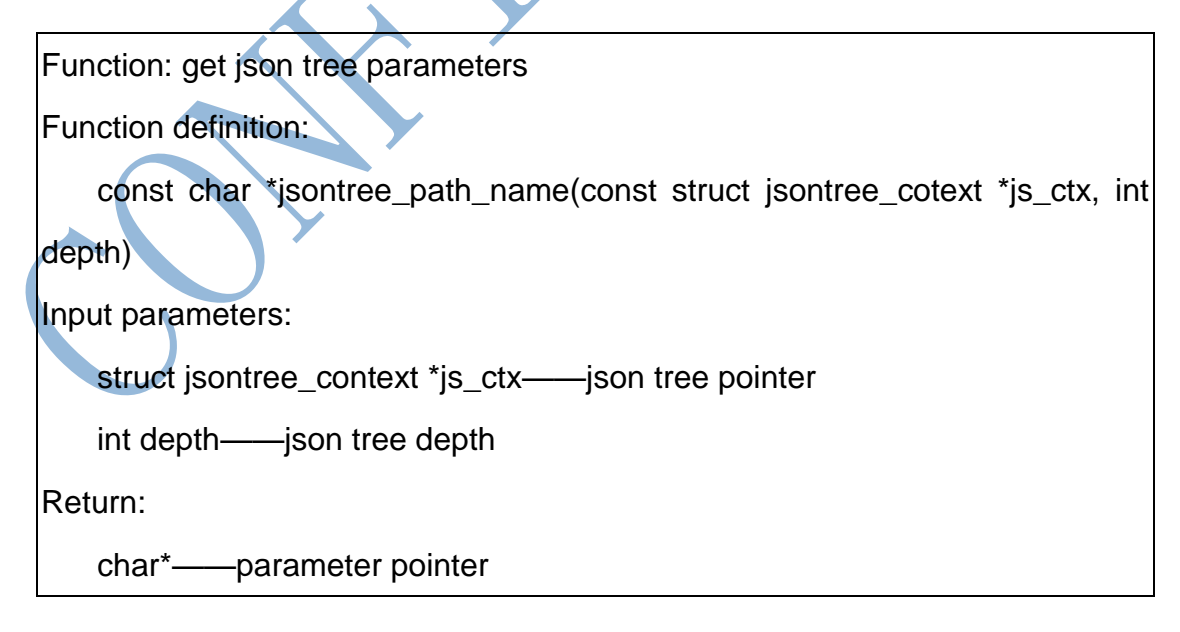

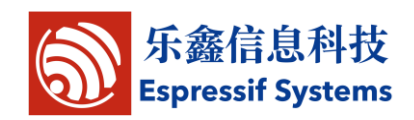

## **3.10.12. jsontree\_write\_int**

Function: write integer to joson tree

Function definition:

void jsontree write int(const struct jsontree context \*js ctx, int value)

Input parameters:

struct jsontree\_context \*js\_ctx——json tree pointer

int value——integer value

Return:

null

## **3.10.13. jsontree\_write\_int\_array**

Function: write integer array to json tree

Function definition:

void jsontree\_write\_int\_array(const struct jsontree\_context \*js\_ctx, const

int \*text, uint32 length)

Input parameters:

struct jsontree\_context \*js\_ctx——json tree pointer

int \*text——array entry address

uint32 length——array length

Return:

**null** 

# **3.10.14. jsontree\_write\_string**

Function: write string to json tree

Function definition:

void jsontree write string(const struct jsontree context \*js ctx, const

char \*text)

Input parameters:

struct jsontree\_context \*js\_ctx——json tree pointer
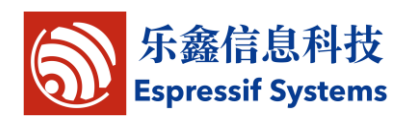

const char\* text——character string pointer

Return:

null

## **3.10.15. jsontree\_print\_next**

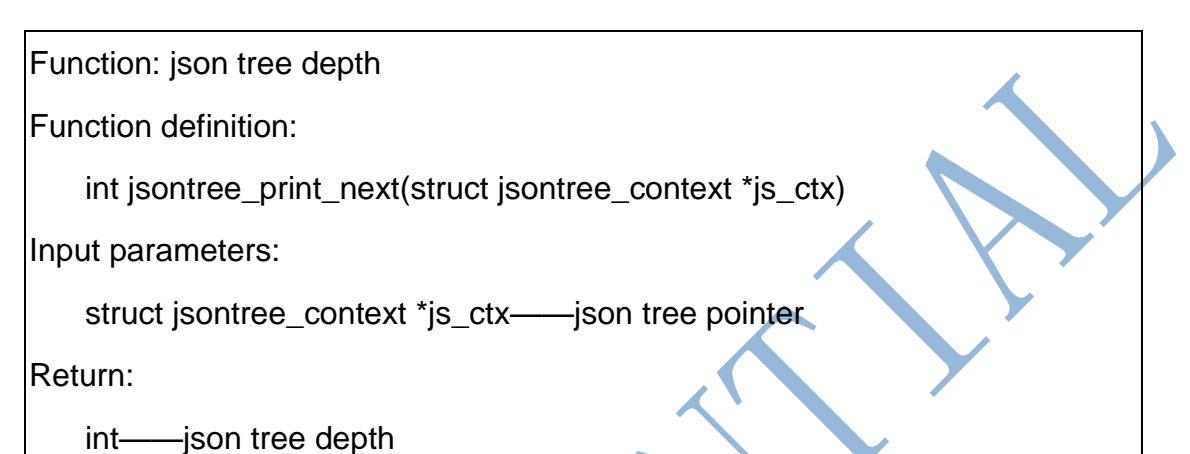

## **3.10.16. jsontree\_find\_next**

Function: find json tree element

Function definition:

struct jsontree\_value \*jsontree\_find\_next(struct jsontree\_context \*js\_ctx,

int type)

Input parameters:

struct jsontree\_context \*js\_ctx——json tree pointer

int——type

Return:

struct jsontree\_value \*——json tree element pointer

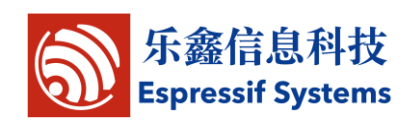

# **4.Structure definition**

# **4.1.Timer**

typedef void ETSTimerFunc(void \*timer\_arg); typedef struct \_ETSTIMER\_ { struct ETSTIMER \*timer\_next: uint32\_t timer\_expire; uint32\_t timer\_period; ETSTimerFunc \*timer\_func; void \*timer\_arg; } ETSTimer;

## **4.2.Wifi related structure**

#### **4.2.1. station related**

struct station\_config {

uint8 ssid[32];

uint8 password[64];

uint8 bssid\_set;

uint8 bssid[6];

Note:

};

Bssid as mac address of AP, will be used when serveral APs have the same ssid.

If station\_config.bssid\_set == 1 , station\_config.bssid has to be set, or connection will fail.

ESP8266EX SDK Programming Guide

So in general, station\_config.bssid\_set need to be 0.

#### **4.2.2. softap related**

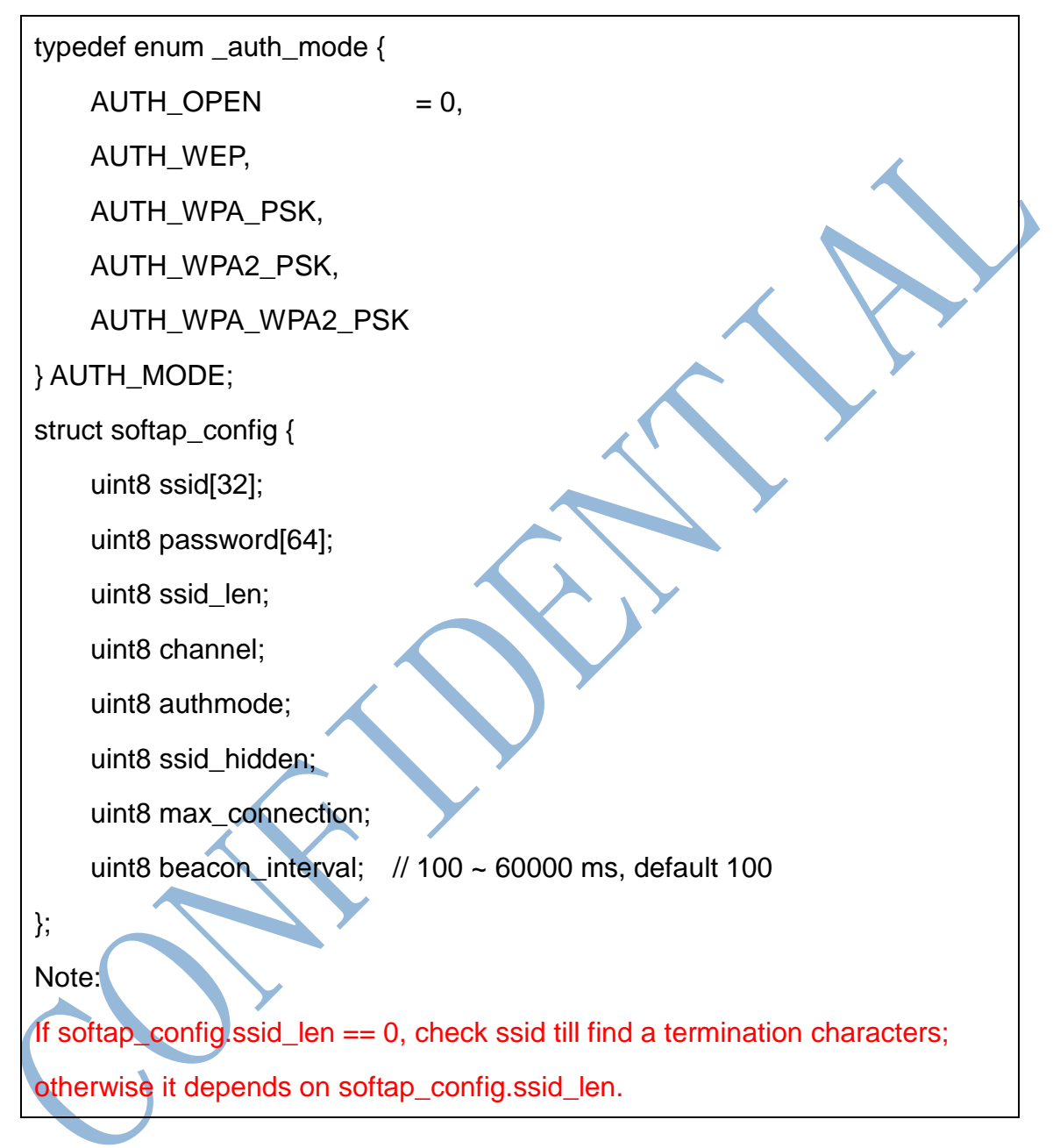

#### **4.2.3. scan related**

struct scan\_config { uint8 \*ssid; uint8 \*bssid; uint8 channel;

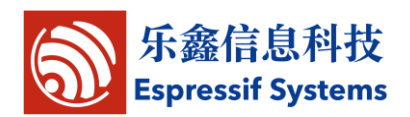

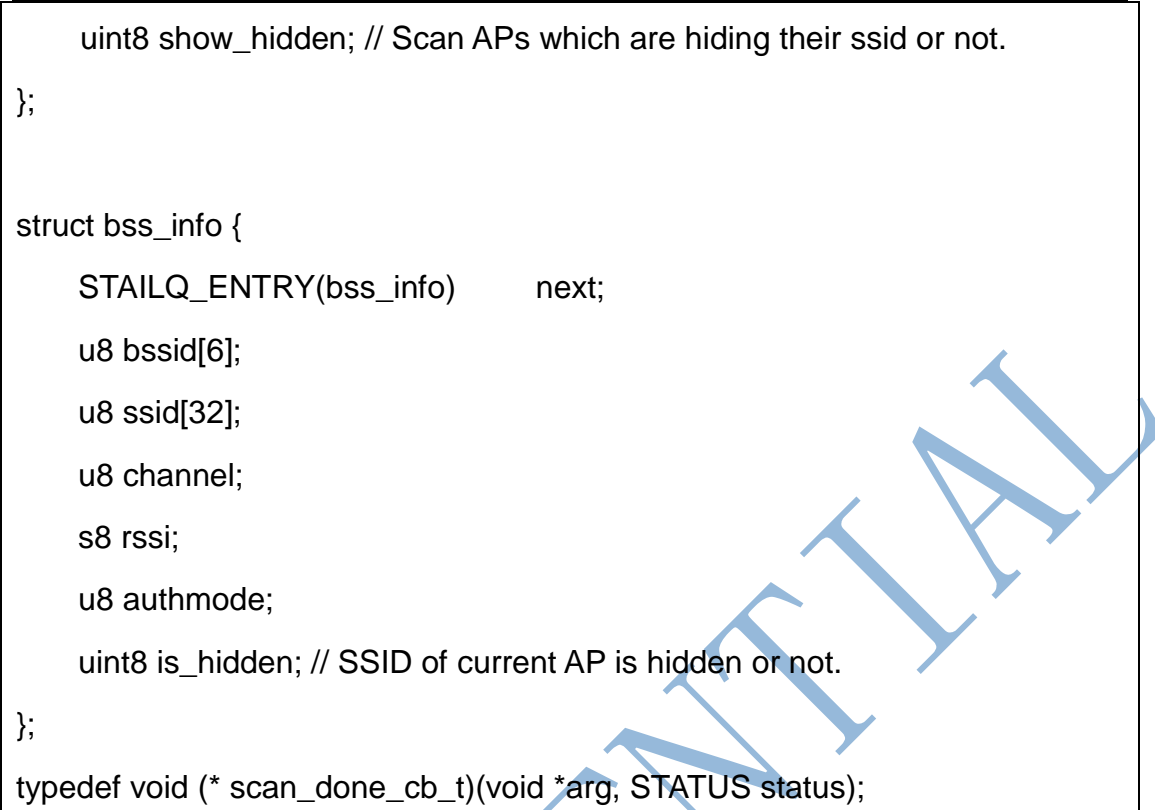

# **4.3.smart config structure**

```
typedef enum {
    SC_STATUS_FIND_CHANNEL = 0,
    SC_STATUS_GETTING_SSID_PSWD,
    SC_STATUS_GOT_SSID_PSWD,
    SC_STATUS_LINK,
} sc_status;
typedef enum {
    SC_TYPE_ESPTOUCH = 0,
    SC_TYPE_AIRKISS,
} sc_type;
```
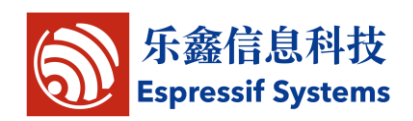

#### **4.4.json related structure**

#### **4.3.1. json structure**

```
struct jsontree_value {
uint8_t type;
};
struct jsontree_pair {
const char *name;
struct jsontree_value *value;
};
struct jsontree_context {
struct jsontree_value *values[JSONTREE_MAX_DEPTH];
uint16_t index[JSONTREE_MAX_DEPTH];
int (* putchar)(int);
uint8_t depth;
uint8_t path;
int callback_state;
};
struct jsontree_callback {
uint8_t type;
int (* output)(struct jsontree_context *js_ctx);
int (* set)(struct jsontree_context *js_ctx, struct jsonparse_state *parser);
};
struct jsontree_object {
```
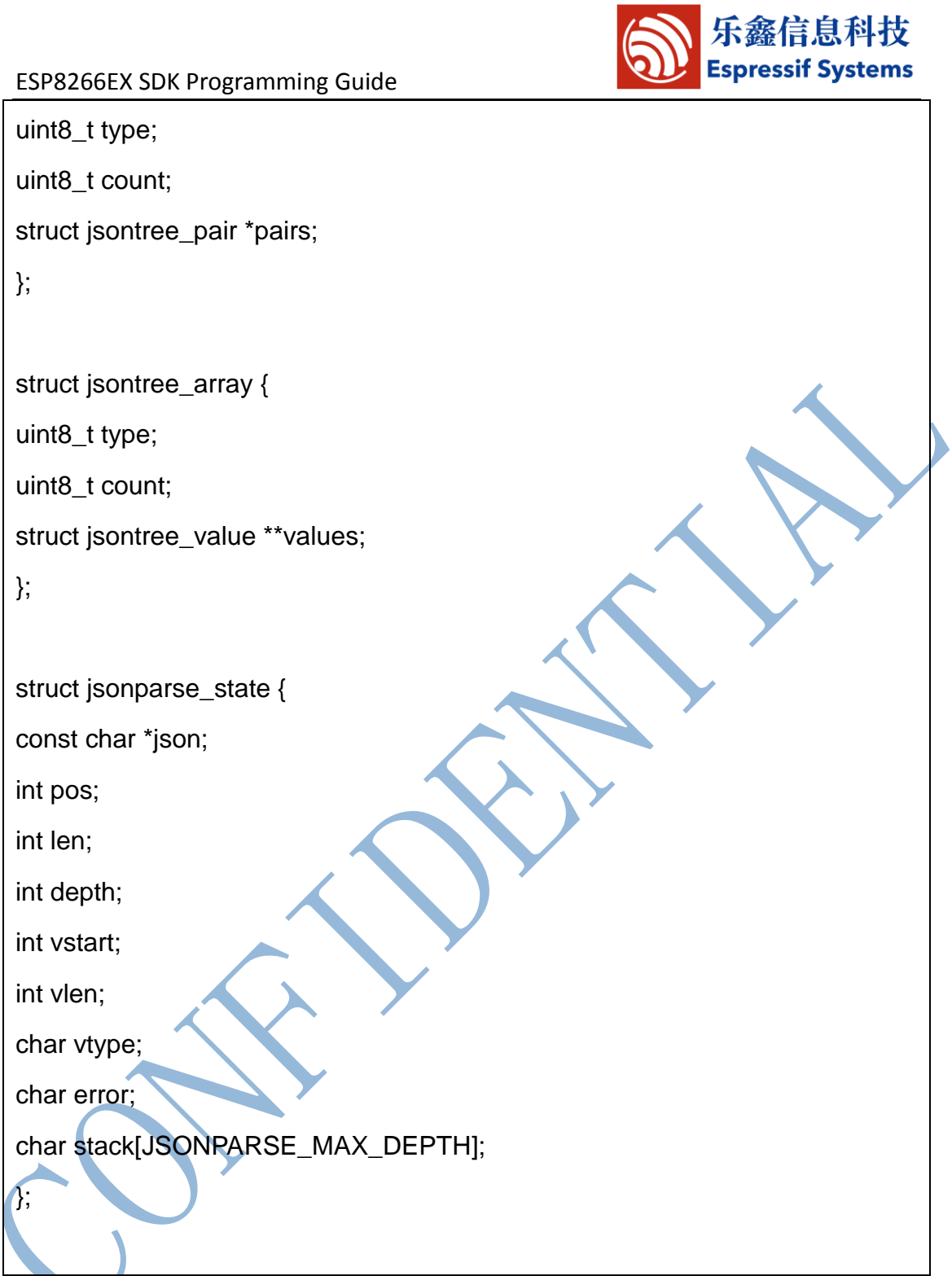

# **4.3.2. json macro definition**

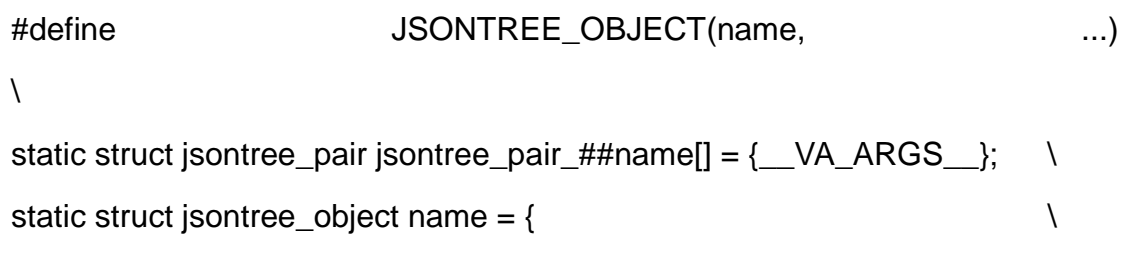

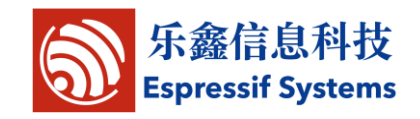

ESP8266EX SDK Programming Guide

JSON\_TYPE\_OBJECT, \

sizeof(jsontree\_pair\_##name)/sizeof(struct jsontree\_pair),

jsontree\_pair\_##name }

#define JSONTREE\_PAIR\_ARRAY(value) (struct jsontree\_value \*)(value) #define JSONTREE\_ARRAY(name, ....)

 $\lambda$ 

static struct jsontree\_value\* jsontree\_value\_##name[] = {\_\_VA\_ARGS

static struct jsontree\_array name =  $\{$ 

JSON\_TYPE\_ARRAY, \

sizeof(jsontree\_value\_##name)/sizeof(struct jsontree\_value\*),

jsontree\_value\_##name }

## **4.5.espconn parameters**

## **4.4.1 callback function**

/\*\* callback prototype to inform about events for a espconn \*/

typedef void (\* espconn\_recv\_callback)(void \*arg, char \*pdata, unsigned short len);

typedef void (\* espconn\_callback)(void \*arg, char \*pdata, unsigned short len); typedef void (\* espconn\_connect\_callback)(void \*arg);

# **4.4.2 espconn**

typedef void\* espconn\_handle; typedef struct \_esp\_tcp { int client\_port; int server\_port; char ipaddr[4];

espconn\_connect\_callback connect\_callback;

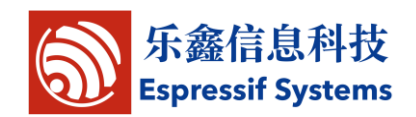

espconn\_connect\_callback reconnect\_callback; espconn\_connect\_callback disconnect\_callback; } esp\_tcp; typedef struct \_esp\_udp { int \_port; char ipaddr[4]; } esp\_udp; /\*\* Protocol family and type of the espconn \*/ enum espconn\_type { ESPCONN\_INVALID  $= 0$ , /\* ESPCONN\_TCP Group \*/ ESPCONN TCP  $= 0x10$  /\* ESPCONN\_UDP Group \*/  $ESPCONN_$  UDP  $= 0x20$ ,

};

/\*\* Current state of the espconn. Non-TCP espconn are always in state ESPCONN\_NONE!\*/

enum espconn\_state {

ESPCONN\_NONE,

ESPCONN\_WAIT,

ESPCONN\_LISTEN,

ESPCONN\_CONNECT,

ESPCONN\_WRITE,

- ESPCONN\_READ,
- ESPCONN\_CLOSE

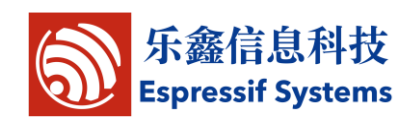

/\*\* A espconn descriptor \*/

struct espconn {

/\*\* type of the espconn (TCP, UDP) \*/

enum espconn\_type type;

/\*\* current state of the espconn \*/

enum espconn\_state state;

union {

esp\_tcp \*tcp;

esp\_udp \*udp;

} proto;

/\*\* A callback function that is informed about events for this espconn \*/

espconn\_recv\_callback recv\_callback;

espconn\_sent\_callback sent\_callback;

espconn\_handle esp\_pcb;

uint8 \*ptrbuf;

uint16 cntr;

};

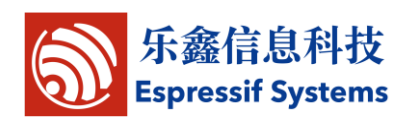

# **5.Driver**

# **5.1.GPIO APIs**

Please refer to \user\ user\_plug.c.

#### **5.1.1. PIN setting macro**

- $\checkmark$  PIN\_PULLUP\_DIS(PIN\_NAME) Disable pin pull up
- $\checkmark$  PIN\_PULLUP\_EN(PIN\_NAME) Enable pin pull up
- $\checkmark$  PIN PULLDWN DIS(PIN NAME)

Disable pin pull down

- $\checkmark$  PIN\_PULLDWN\_EN(PIN\_NAME) Enable pin pull down
- PIN\_FUNC\_SELECT(PIN\_NAME, FUNC)

Select pin function

Example PIN\_FUNC\_SELECT(PERIPHS\_IO\_MUX\_MTDI\_U, FUNC\_GPIO12);

Use MTDI pin as GPIO12。

# **5.1.2. gpio\_output\_set**

Function: set gpio property

Function definition:

void gpio\_output\_set(uint32 set\_mask, uint32 clear\_mask, uint32 enable\_mask, uint32 disable\_mask)

Input parameters:

uint32 set\_mask——set high output: 1 means high output; 0 means no status change

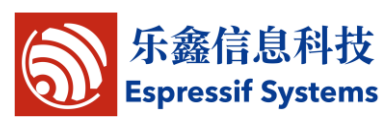

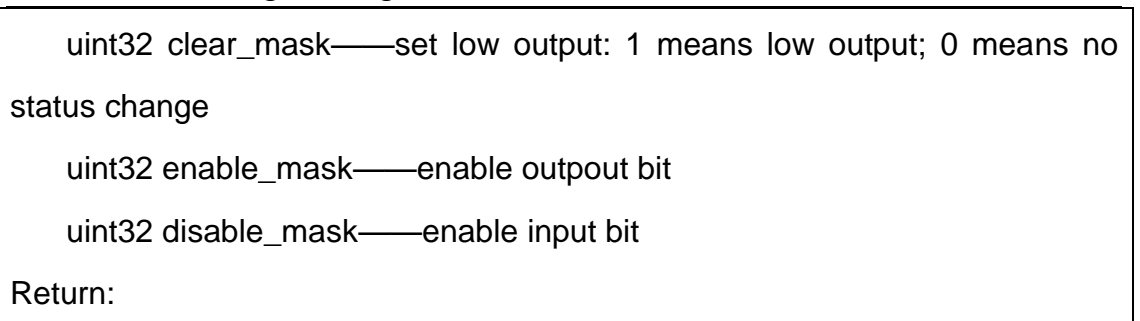

Null

Example:

- $\checkmark$  Set GPIO12 as high-level output: gpio\_output\_set(BIT12, 0, BIT12, 0);
- $\checkmark$  Set GPIO12 as low-level output: gpio\_output\_set(0, BIT12, BIT12, 0);
- Set GPIO12 as high-level output, GPIO13 as low-level output,  $\mathbb{N}:$ gpio\_output\_set(BIT12, BIT13, BIT12|BIT13, 0);
- $\checkmark$  Set GPIO12 as input : gpio\_output\_set(0, 0, 0, BIT12);

## **5.1.3. GPIO input and output macro**

- GPIO\_OUTPUT\_SET(gpio\_no, bit\_value) Set gpio\_no as output bit\_value, the same as the output example in 5.1.2
- GPIO\_DIS\_OUTPUT(gpio\_no) Set gpio\_no as input, the same as the input example in 5.1.2.
- $\checkmark$  GPIO\_INPUT\_GET(gpio\_no)

Get the level status of gpio\_no.

# **5.1.4. GPIO interrupt**

- ETS GPIO INTR ATTACH(func, arg) Register GPIO interrupt control function
- $\checkmark$  ETS GPIO INTR DISABLE()

Disable GPIO interrupt

 $\checkmark$  ETS\_GPIO\_INTR\_ENABLE() Enable GPIO interrupt

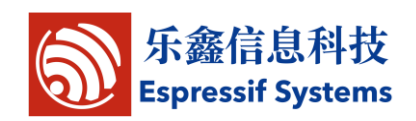

#### **5.1.5. gpio\_pin\_intr\_state\_set**

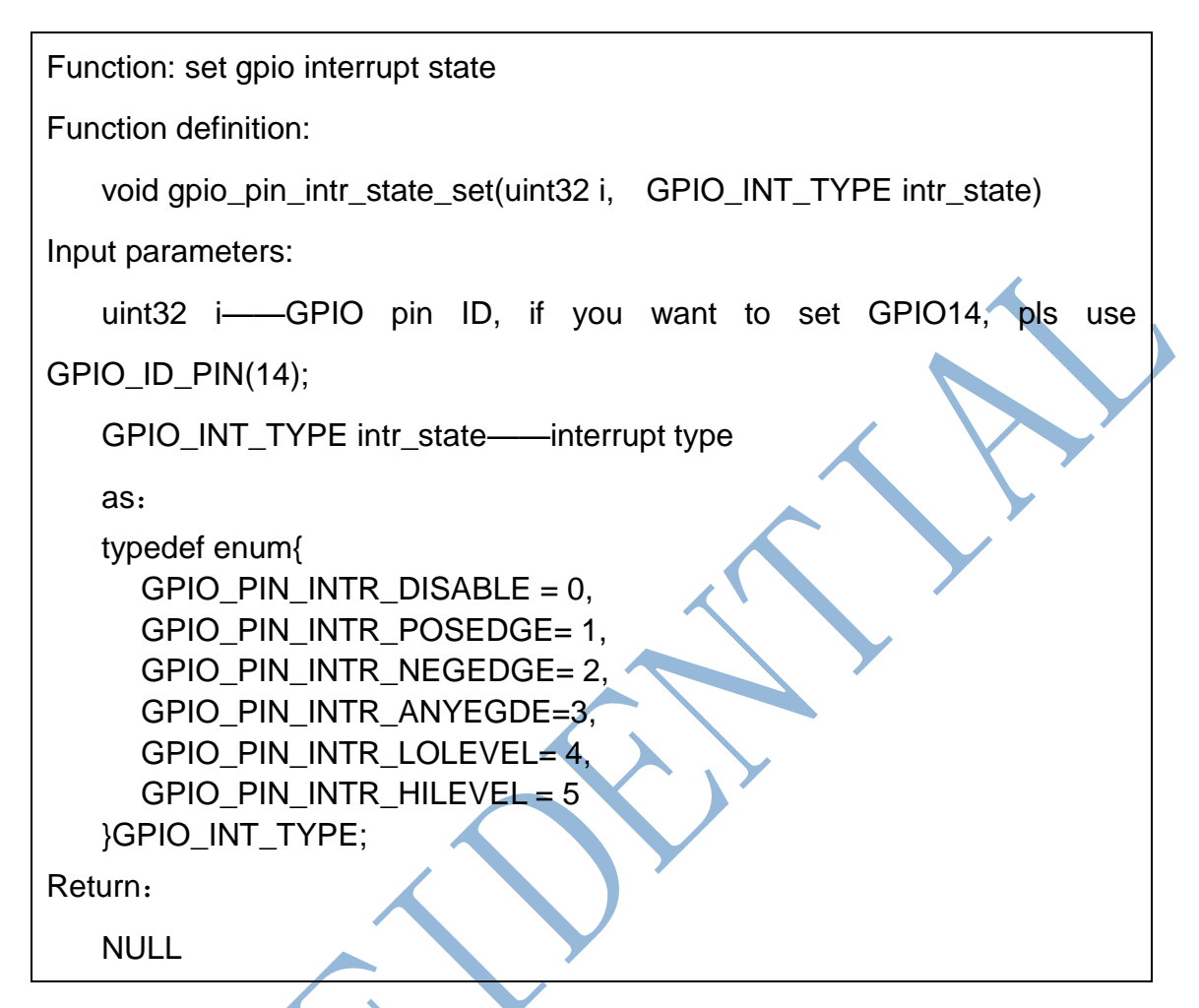

## **5.1.6. GPIO interrupt handler**

Follow below steps to clear interrupt status in GPIO interrupt processing function:

uint32 gpio\_status;

gpio\_status = GPIO\_REG\_READ(GPIO\_STATUS\_ADDRESS);

//clear interrupt status

GPIO\_REG\_WRITE(GPIO\_STATUS\_W1TC\_ADDRESS, gpio\_status);

## **5.2.UART APIs**

By default, UART0 is debug output interface. In the case of dual Uart,

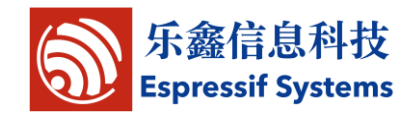

UART0 works as data receive and transmit interface, and UART1as debug output interface.

Please make sure all hardware are correctly connected.

## **5.2.1. uart\_init**

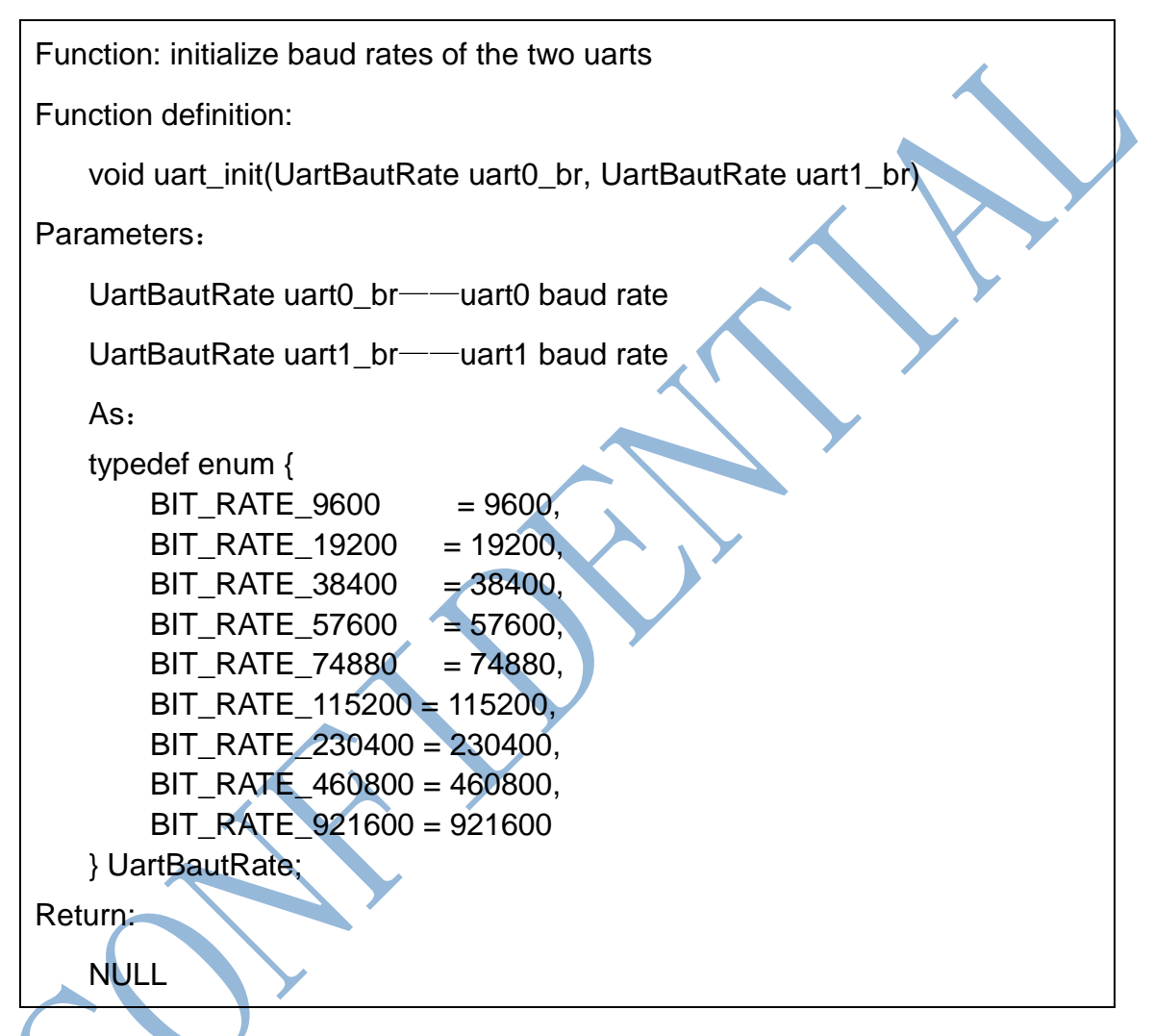

# **5.2.2. uart0\_tx\_buffer**

Function: send user-defined data through UART0

Function definition:

Void uart0\_tx\_buffer(uint8 \*buf, uint16 len)

Parameter:

Uint8 \*buf——data to send later

Uint16 len——the length of data to send later

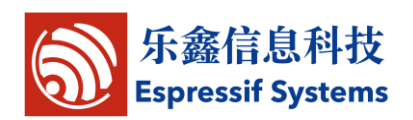

Return:

NULL

#### **5.2.3. uart0\_rx\_intr\_handler**

Function: UART0 interrupt processing function. Users can add the processing of received data in this function. (Receive buffer size: 0x100; if the received data are more than 0x100, pls handle them yourselves.)

Function definition:

Void uart0\_rx\_intr\_handler(void \*para)

Parameter:

Void\*para——the pointer pointing to RcvMsgBuff structure

Return:

NULL

# **5.3.i2c master APIs**

## **5.3.1. i2c\_master\_gpio\_init**

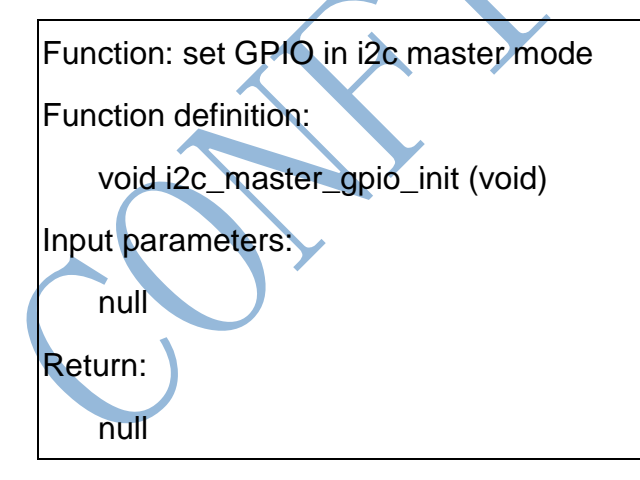

#### **5.3.2. i2c\_master\_init**

Function: initialize i2c

Function definition:

void i2c\_master\_init(void)

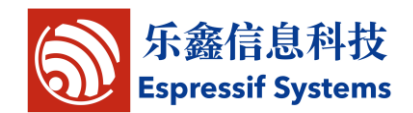

Input parameters:

null

Return:

null

#### **5.3.3. i2c\_master\_start**

Function: set i2c to start data delivery Function definition: void i2c\_master\_start(void) Input parameters: null Return: null **5.3.4. i2c\_master\_stop** Function: set i2c to stop data delivery Function definition: Void i2c\_master\_stop(void) Input parameters: null Return: null

# **5.3.5. i2c\_master\_send\_ack**

Function: set i2c ACK

Function definition:

void i2c\_master\_send\_ack (void)

Input parameters:

NULL

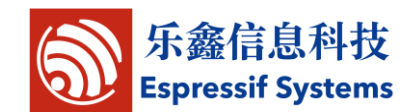

ESP8266EX SDK Programming Guide

Return:

NULL

#### **5.3.6. i2c\_master\_send\_nack**

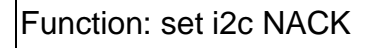

Function definition:

void i2c\_master\_setAck (void)

Input parameters:

NULL

Return:

NULL

## **5.3.7. i2c\_master\_checkAck**

Function: check ACK from slave

Function definition:

bool i2c\_master\_getAck (void)

Input parameters:

NULL

Return:

TRUE, get i2c slave ACK

FALSE, get i2c slave NACK

# **5.3.8. i2c\_master\_readByte**

Function: read a byte from slave

Function definition:

uint8 i2c\_master\_readByte (void)

Input parameters:

null

Return:

ESP8266EX SDK Programming Guide

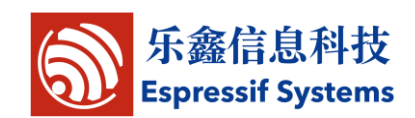

uint8——the value you read

#### **5.3.9. i2c\_master\_writeByte**

Function: write a byte to slave

Function definition:

void i2c\_master\_writeByte (uint8 wrdata)

Input parameters:

uint8 wrdata——data to write

Return:

null

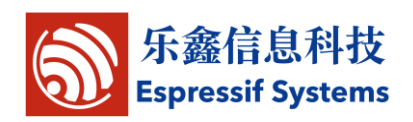

#### **5.4.pwm**

4 PWM outputs are supported, more details in pwm.h.

#### **5.4.1. pwm\_init**

Function: initialize pwm function, including gpio, frequency, and duty cycle Function definition:

```
void pwm_init(uint16 freq, uint8 *duty)
```
Input parameters:

uint16 freq——pwm's frequency;

uint8 \*duty——duty cycle of each output

Return:

null

#### **5.4.2. pwm\_start**

Function: start PWM. This function need to be called after every pwm config changing. Prototype: Void pwm\_start (void) Parameter:

null

Return:

null **v** 

# **5.4.3. pwm\_set\_duty**

Function: set duty cycle of an output

Function definition:

void pwm\_set\_duty(uint8 duty, uint8 channel)

Input parameters:

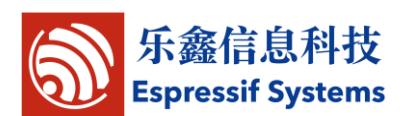

uint8 duty——duty cycle

uint8 channel——an output

Return:

null

## **5.4.4. pwm\_set\_freq**

Function: set pwm frequency

Function definition:

void pwm\_set\_freq(uint16 freq)

Input parameters:

uint16 freq——pwm frequency

Return:

null

## **5.4.5. pwm\_get\_duty**

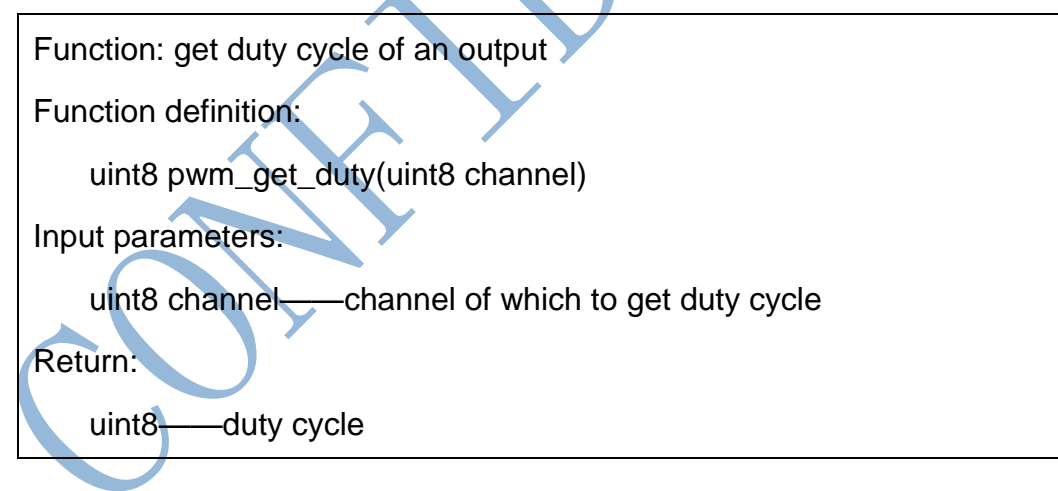

# **5.4.6. pwm\_get\_freq**

Function: get pwm frequency

Function definition:

uint16 pwm\_get\_freq(void)

Input parameters:

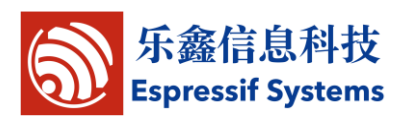

null

Return:

uint16——frequency

# **6.Appendix**

# **A. ESPCONN Programming**

Programming guide for ESP8266 running as TCP client and TCP server.

## **A.1. TCP Client Mode**

#### **A.1.1. Instructions**

ESP8266, working in Station mode, will start client connection when given an IP address.

ESP8266, working in softap mode, will start client connection when the devices which are connected to ESP8266 are given an IP address.

# **A.1.2.Steps**

- 1) Initialize espconn parameters according to protocols.
- 2) Register connect callback function, and register reconnect callback function.

(Call espconn\_regist\_connectcb and espconn\_regist\_reconcb )

- 3) Call espconn\_connect function and set up the connection with TCP Server.
- 4) Registered connected callback function will be called after successful connection, which will register the corresponding callback function. Recommend to register disconnect callback function.

(Call espconn\_regist\_recvcb , espconn\_regist\_sentcb and

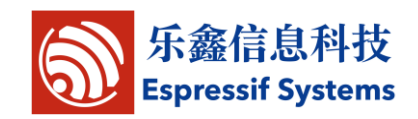

espconn\_regist\_disconcb in connected callback)

5) When using receive callback function or sent callback function to run disconnect, it is recommended to set a time delay to make sure that the all the firmware functions are completed.

## **A.2. TCP Server Mode**

#### **A.2.1. Instructions**

ESP8266, working in Station mode, will start server listening when given an IP address.

ESP8266, working in softAP mode, will start server listening.

#### **A.2.2.Steps**

- (1) Initialize espconn parameters according to protocols.
- (2) Register connect callback and reconnect callback function. (Call espconn\_regist\_connectcb and espconn\_regist\_reconcb )
- (3) Call espconn\_accept function to listen to the connection with host.
- (4) Registered connect function will be called after successful connection, which will register corresponding callback function. (Call espconn\_regist\_recvcb , espconn\_regist\_sentcb and espconn\_regist\_disconcb in connected callback)

# **B. RTC APIs Example**

Demo code below shows how to get RTC time and read/write RTC memory. void user\_init(void)

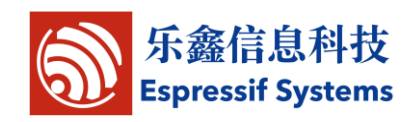

```
os_printf("clk cal : %d \n\r",system_rtc_clock_cali_proc()>>12);
uint32 rtc_time = 0, rtc_reg_val = 0,stime = 0,rtc_time2 = 0,stime2 = 0;
rtc_time = system_get_rtc_time();
```
stime = system\_get\_time();

os\_printf("rtc time : %d \n\r",rtc\_time);

os\_printf("system time : %d \n\r",stime);

if( system\_rtc\_mem\_read(0, &rtc\_reg\_val, 4) ){

os\_printf("rtc mem val : 0x%08x\n\r",rtc\_reg\_val);

}else{

```
os_printf("rtc mem val error\n\r")
```
}

rtc\_reg\_val++;

os\_printf("rtc mem val write\n\r");

system\_rtc\_mem\_write(0, &rtc\_reg\_val, 4) ;

if( system\_rtc\_mem\_read(0, &rtc\_reg\_val, 4) ){

os\_printf("rtc mem val : 0x%08x\n\r",rtc\_reg\_val);

}else{

 $\qquad \qquad$ 

os\_printf("rtc mem val error\n\r");

rtc\_time2 = system\_get\_rtc\_time(); stime2 = system\_get\_time();

os\_printf("rtc time : %d \n\r",rtc\_time2);

os\_printf("system time : %d \n\r",stime2);

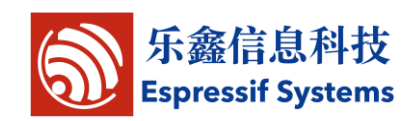

os\_printf("delta time rtc: %d \n\r",rtc\_time2-rtc\_time); os\_printf("delta system time rtc: %d \n\r",stime2-stime);

os\_printf("clk cal : %d \n\r",system\_rtc\_clock\_cali\_proc()>>12);

os\_delay\_us(500000); system\_restart();

}